**"AYUDAS COMPUTACIONALES PARA EL DISEÑO DE CIMENTACIONES"** 

**LUIS EMIRO PEREZ NIETO** 

**UNIVERSIDAD INDUSTRIAL DE SANTANDER FACULTADES FISICO MECANICAS ESCUELA DE INGENIERIA CIVIL ESPECIALIZACION EN ESTRUCTURAS** 

**BUCARAMANGA, AGOSTO DE 2004** 

### **"AYUDAS COMPUTACIONALES PARA EL DISEÑO DE CIMENTACIONES"**

**MONOGRAFIA** 

**Ing. LUIS EMIRO PEREZ NIETO** 

 **DIRECTOR: Ing. ESPERANZA MALDONADO RONDON** 

**UNIVERSIDAD INDUSTRIAL DE SANTANDER FACULTADES FISICO MECANICAS ESCUELA DE INGENIERIA CIVIL ESPECIALIZACION EN ESTRUCTURAS** 

**BUCARAMANGA, AGOSTO DE 2004** 

# **CONTENIDO**:

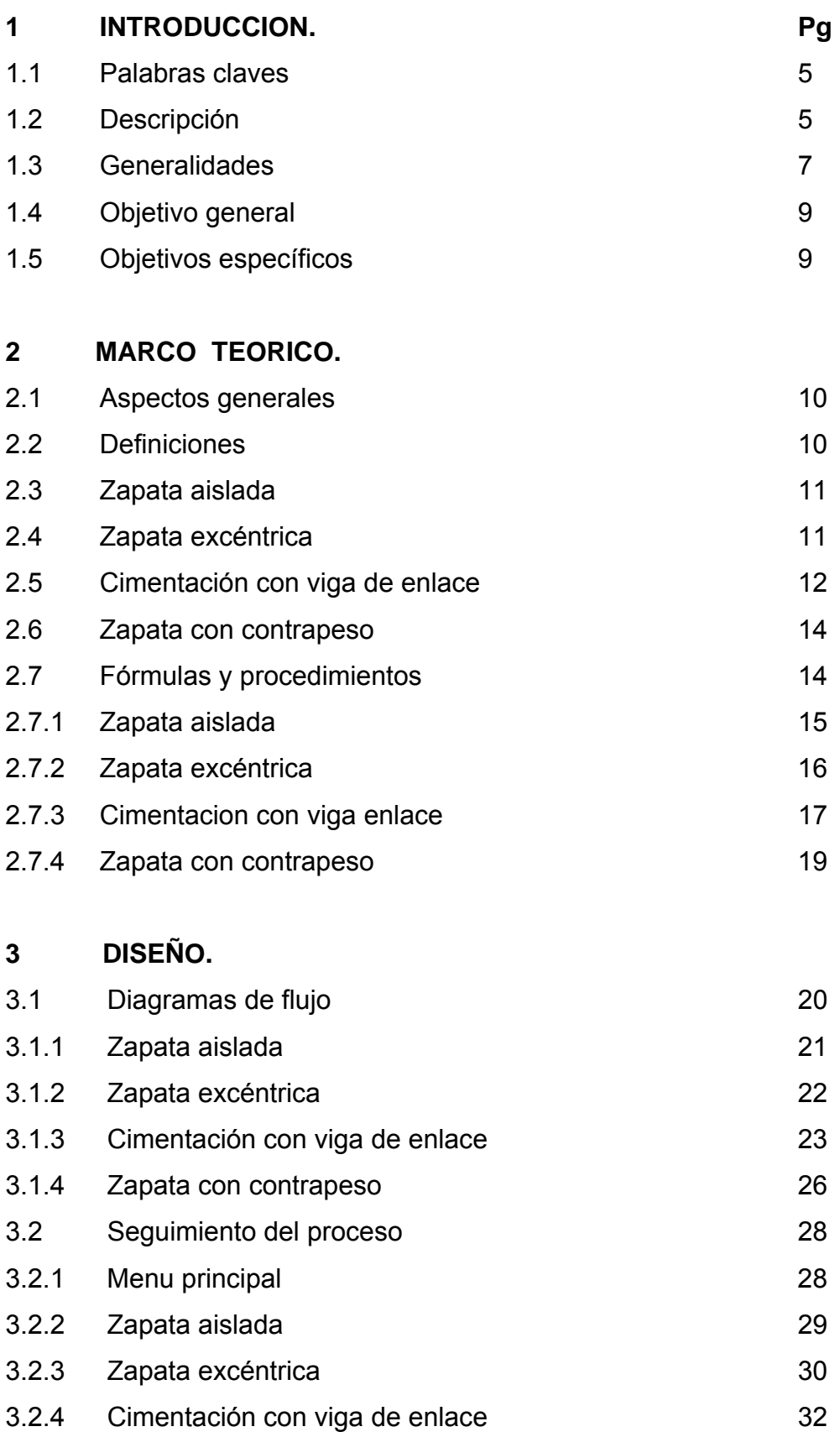

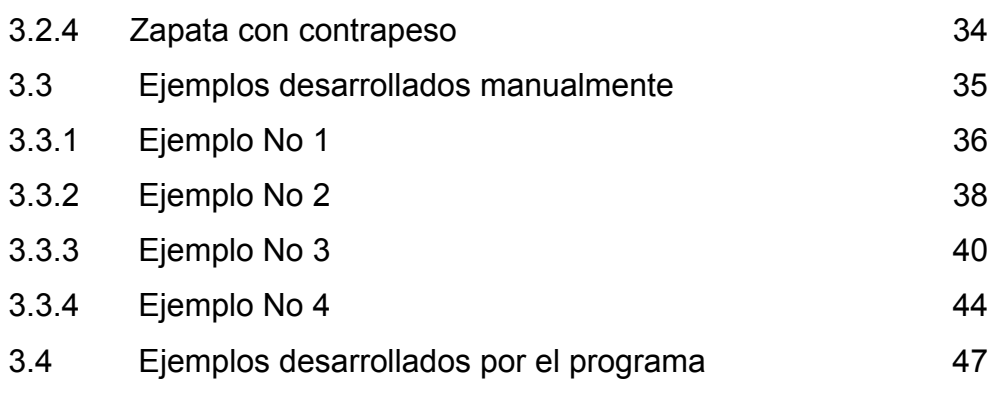

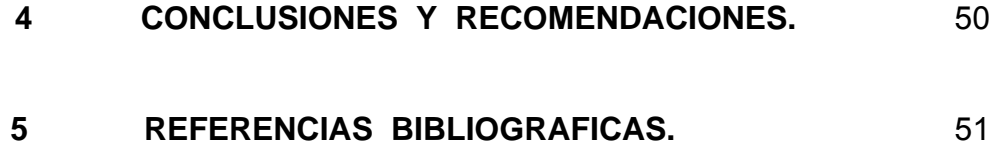

# **TITULO\* : "AYUDAS COMPUTACIONALES PARA EL DISEÑO DE CIMENTACIONES".**

#### **AUTOR : LUIS EMIRO PEREZ NIETO\*\***

#### **1.0 INTRODUCCION :**

**1.1 PALABRAS CLAVES :** Cimentaciones, zapatas, pórticos de concreto, capacidad portante del suelo, cortantes, momentos, esfuerzos.

**1.2.1 DESCRIPCION** : El fácil acceso al computador del que se dispone hoy gracias a su masiva difusión, ha permitido a los ingenieros calculistas la utilización de poderosas herramientas en el análisis de las estructuras por procedimientos con un cierto nivel de complejidad, difícilmente ejecutables manualmente. Estos métodos se pueden considerar de uso universal o de dominio general.

Los procedimientos de diseño de las cimentaciones son ampliamente conocidos, y deben incorporar las normas que establezcan los entes reguladores de cada país, con carácter regional o local. Se seleccionaron cuatro tipos de cimentaciones para pórticos de concreto reforzado, las de uso mas frecuente en nuestra región

Dentro de esos conceptos se ha desarrollado la presente ayuda, con miras a facilitar el diseño de los tipos de cimentaciones seleccionadas, enmarcadas en las normas del codigo NSR-98, actualmente vigente en nuestro país. Son procedimientos interactivos que proponen en cada problema las dimensiones básicas para que el usuario fácilmente las pueda definir, da aviso y suspende el proceso cuando los esfuerzos obtenidos sobrepasan los permisibles regresando al sitio donde se pueden hacer las correcciones necesarias. Como se presentan los esfuerzos obtenidos junto con los permisibles, si hay una gran diferencia entre ellos, como en el caso de un sobredimensionamiento, es posible regresar para hacer las modificaciones requeridas y optimizar los resultados. Al final se pueden imprimir los principales valores obtenidos, como una opción del programa.

**1.2.2 DESCRIPTION :** The computer easy acces that we have today thanks to its popularity have let designer engineers to work with strong aids in structural analysis, using complex software with procedures not easy to elaborate it directily. This methods are normally used and accepted everywhere.

The procedures in designs foundations are widely known, but designers have to accept codes with norms and rules established by states authorities to be used in its cities and regions. It has been selected four types of foundation designs for reinforced concrete frames, the most frecuently used in our region.

Within this conceptions is developed this program, in order to easy the designing work in the selected types of reinforced concrete foundations and with the rules of NSR-98 code, at present in order in our country. It's an interactive procedure, that presents the basic dimensions for each one of the problems so the designer can define them easily, and stops the procedure when the stresses are over the allowable values, indicating where to come back to fix it. There are presented the resulting stresses and the allowable stresses, so if there is a big difference as in an over designning, it´s posible to come back to do the required modifications, to optimize the results. As an option of the program, It´s possible to print the design values when the procedures is finished.

- \* Monografía ( Especialización en estructuras )
- \*\* Facultad de Ingenierías Físico-Mecánicas, Ingeniería Civil, Ing.Esperanza Maldonado Rondón

#### **1.3 GENERALIDADES**

El uso del concreto reforzado en estructuras para edificaciones de usos diversos está muy generalizado en nuestro pais, constituyéndose en el momento en una de las soluciones mayormente empleadas. Se podría afirmar que existe una perspectiva diferente en paises de otras latitudes donde se utilizan numerosas alternativas estructurales, mas no asi en nuestro medio donde son poco consideradas. Puede haber muchas razones para que eso ocurra, como son los aspectos económicos, disponibilidad de materiales, conocimiento de sus técnicas, experiencia, costumbres, etc.

En las últimas décadas han ocurrido ciertos sucesos en nuestro medio que han incidido en el desarrollo de dichas estructuras y, se podría señalar la aparición del decreto 1400 de 1984 como punto de inicio de la normatividad local. Anterior a su edición no existían disposiciones o reglamentos nacionales de uso obligatorio auncuando había la tendencia a la aplicación de las normas del ACI – American concrete Institute - .

Igualmente es importante destacar la utilización de los procesos sistematizados en los análisis de las estructuras, los cuales están cada vez más al alcance de un mayor número de ingenieros dedicados a tales tareas, permitiendo desarrollos más complejos, más perfeccionados, con un grado de precisión mayor y paradójicamente y a pesar de su complejidad, permitiendo desarrollos en un tiempo razonablemente menor. Como todo tiene su costo, se podría decir que no existe software que cubra las necesidades globales, por lo que muchas veces los usuarios se ven "encajonados" a hacer sus tareas en un formato poco flexible que los obliga a ejecutar sus labores en la forma en que el diseñador del paquete lo concibió y, no en la forma en que el usuario lo desearía.

Se podría decir, que los métodos de análisis sitematizados han alcanzado un importante nivel de desarrollo y se puede observar que año tras año se ven más perfeccionados y más utilizados.

En el campo del diseño, es necesario considerar las normas de cada pais o de cada región, pues sus reglamentaciones conllevan a aplicaciones de uso local, es decir a soluciones particulares. Igualmente importante son las modificaciones a que se ven sometidas tales normas, en la medida en que nuevas experiencias, investigaciones, u otras consideraciones de diversa naturaleza conduzcan a nuevos resultados. Es asi como en nuestro medio inicialmente apareció el decreto 1400 de 1984 y hoy tenemos vigente el código NSR-98 o " Normas Colombianas de Diseño y Construcción Sismo Resistente " , de obligatorio cumplimiento, con fuerza de la ley 400 del 1997 y del decreto 33 de 1998.

Vale la pena destacar la importancia de los procesos sistematizados en la solución de los diseños, frente a los procesos manuales o con un cierto nivel de ayuda, donde es usual hacer una secuencia de operaciones, y en la medida de que se obtienen determinados resultados se deben hacer evaluaciones es decir, suspender el proceso para hacer comparaciones entre éstos y los valores fijados por las normas. En los procesos sistematizados se pueden efectuar en forma automática y asi, tomar las decisiones que correspondan como respuesta a tales evaluaciones, como suspender el proceso si no es satisfactorio, hacer modificaciones de las variables del problema a que haya lugar o elegir la ruta mas adecuada cuando el problema presente varias alternativas de solución para perfeccionar el procedimiento.

Como es natural, se requiere de un buen conocimiento del problema que se pretende resolver y como resultado de él se podrán elaborar los algoritmos que permitan un cubrimiento detallado del mismo.

8

#### **1.4 OBJETIVO GENERAL :**

Elaborar una herramienta sistematizada para el diseño de algunos tipos de cimentaciones bajo columnas en estructuras de concreto reforzado, incorporando los requerimientos previstos en la norma NSR-98.

#### **1.5 OBJETIVOS ESPECIFICOS :**

En la presente monografía se contemplan los siguientes :

**1.5.1** Identificar los tipos de estructuras de cimentación bajo columnas de pórticos de concreto reforzado, mas usuales en nuestro medio.

**1.5.2** Analizar los aspectos teóricos tendientes a su diseño y elaborar los algoritmos respectivos para su solución .

**1.5.3** Estudiar la reglamentación existente en el medio Colombiano aplicables a las cimentaciones típicas escogidas.

**1.5.4** Validar la metodología de diseño propuesta mediante ejemplos desarrollados manualmente que permitan hacer su seguimiento y comparación de resultados con los obtenidos dentro del programa, en cada caso.

#### **2.0 MARCO TEORICO :**

#### **2.1 ASPECTOS GENERALES:**

Por consideraciones prácticas y después de observar los diseños mas comunes en nuestro medio, se definieron cuatro tipos de cimentaciones a ser desarrolladas, a saber :

> Zapatas aisladas con carga central. Zapatas excéntricas. Zapatas con vigas de enlace. Zapatas con contrapeso.

Para la codificación de los procesos, se escogió la versión 6 de Visual Basic de Microsoft dado que incorpora poderosas herramientas no contempladas en las versiones anteriores de Basic, permite desarrollos de fácil uso, interactivos, muy confiables y dentro de un ambiente agradable, sin la dureza que mucha veces acompaña a los procesos técnicos.

La versión final será de tipo ejecutable, podrá ser corrida en computadores tipo P.C. en ambiente Windows y los resultados finales podrán imprimirse como una opción dentro del programa.

#### **2.2 DEFINICIONES** :

En los pórticos, las cimentaciones tienen por objeto transmitir las cargas concentradas de las columnas al suelo que las soporta, mediante unas estructuras que permitan una presión adecuada a sus características.

Supone unas dimensiones mayores que las de las columnas, originándose unos esfuerzos en las estructuras de cimentación que deben cumplir determinados requisitos, en nuestro caso definidos en el Código NSR-98 o "Normas Colombianas de diseño y construcción sismo resistente".

#### **2.3 ZAPATA AISLADA :**

Tiene por objeto determinar un area adecuada de cimentación que permita la transferencia de la carga de la columna al suelo que la soporta. Generalmente son cuadradas por razones económicas y de simplicidad y su comportamiento es similar a la de un voladizo en dos direcciones.

En consecuencia tienen importancia el anclaje de los refuerzos de la columna en la cimentación, el momento en el borde de la columna y los cortantes calculados a distancias "d/2" y a "d" medidos desde el borde mencionado. Por consideraciones prácticas aceptadas, se toma el esfuerzo sobre el suelo como uniforme. Se puede decir que el area de cimentación depende del esfuerzo unitario permisible sobre el suelo y que la altura depende de los esfuerzos generados en los sitios indicados.

Ver gráfico No1.

### **2.4 ZAPATA EXCENTRICA :**

Es un caso particular de cimentación aislada que se presenta cuando la columna está situada sobre el lindero del predio. Como es necesario evitar excentricidades entre la carga de la columna y la reacción del suelo, las dos deben estar sobre el mismo eje. Dado que por su ubicación la cimentación no se puede construir simétrica , se originan esfuerzos mayores sobre el suelo del lado del lindero y menores o nulos en el extremo interior opuesto. Como no es admisible tener esfuerzos de tensión entre el suelo y la cimentación, es necesario limitar el ancho de la zapata, siendo el máximo igual a 1.5 veces el ancho de la columna. En estas condiciones se tiene una variación triangular de los esfuerzos sobre el suelo, siendo máximo en el borde del lindero y cero en el extremo interior opuesto.

Con este tipo de diseño el area de la cimentación es el doble de la que resultaría en una zapata centrada, resultando una dimensión apreciable a lo largo del lindero, lo cual no siempre es posible pues podrían presentarse superposiciones en las cimentaciones o considerarse desproporcionadas.

Cabe anotar que es una solución práctica cuando la magnitud de la carga de la columna es relativamente pequeña, la capacidad portante del suelo es buena y el ancho de la columna es relativamente grande.

Ver gráfico No 2

### **2.5 CIMENTACION CON VIGA DE ENLACE :**

Si la magnitud de la carga es importante o el esfuerzo admisible del suelo no es bueno, la solución anterior de la zapata excéntrica no es viable, como ya se señaló.

Para obviar la dificultad de la excentricidad del caso anterior, es común enlazar la zapata localizada sobre el lindero con otra de la parte interior mediante una viga, con el objeto de establecer una palanca de primer género, y asi obtener esfuerzos uniformes sobre el suelo en la zapata de borde y no triangulares como en el caso anterior. El resultado por lo tanto es un diseño más eficiente, pues requiere de menor area de cimentación.

Con el enlace de dos columnas adyacentes mediante una viga se busca que el punto de aplicación de la resultante de las dos cargas coincida con el centro de gravedad de las áreas de cimentación.. En esas condiciones se logran teóricamente esfuerzos uniformes sobre el suelo en la zapata de borde, al igual que en la cimentación de la columna central. Además, es deseable que los esfuerzos unitarios sobre el suelo de las dos zapatas sean aproximadamente iguales, asi como similares las profundidades "b" de las mismas, con el objeto de evitar asentamientos diferenciales.

Se presenta una transferencia de carga ∆ de la zapata central a la de borde, a manera de contrapeso o como una palanca de primer género y como resultado de ello, se obtienen también esfuerzos uniformes bajo la zapata de borde.

Esto conlleva a diseñar la zapata central para una carga menor ( P2 –∆ ), mientras que la de borde se diseñará para una carga mayor, ( P1 + ∆ + el peso de la viga de enlace ). La viga de enlace no se considera un elemento de cimentacion.

La viga de enlace es un elemento básico en este diseño, es la encargada de la transferencia de la carga mencionada, y puede verse sometida a esfuerzos importantes. En efecto, bajo la columna externa pueden presentarse cortantes altos que van a incidir en el tamaño de la sección. Puede ser necesario tomar alturas que por lo general sobrepasan las de las zapatas y es usual el uso de estribos de varias ramas en las proximidades de la columna borde.

La zapata central tendrá un diseño como el visto anteriormente mientras que en la de borde sus esfuerzos principales se desarrollan a lo largo de la viga de enlace.

Ver gráfico No3.

### **2.6 ZAPATA CON CONTRAPESO** :

Se puede afirmar que el principio de análisis es el mismo del caso anterior, excepto que la carga de transferencia corresponde a un contrapeso calculado para las condiciones particulares del problema.

Como se trata de una palanca de primer género se puede establecer el par de equilibrio mediante una carga grande a una distancia pequeña o viceversa, decisión que se tomará según las condiciones locales del sitio del diseño.

Ver gráfico No 4.

### **2.7 FORMULAS Y PROCEDIMIENTOS**:

Para cada una de las cimentaciones mencionadas atrás, se indica el procedimiento necesario para obtener su solución desde el punto de vista teórico. Se incluye un gráfico explicativo en cada caso.

 $2.7.1$ **ZAPATA AISLADA** 

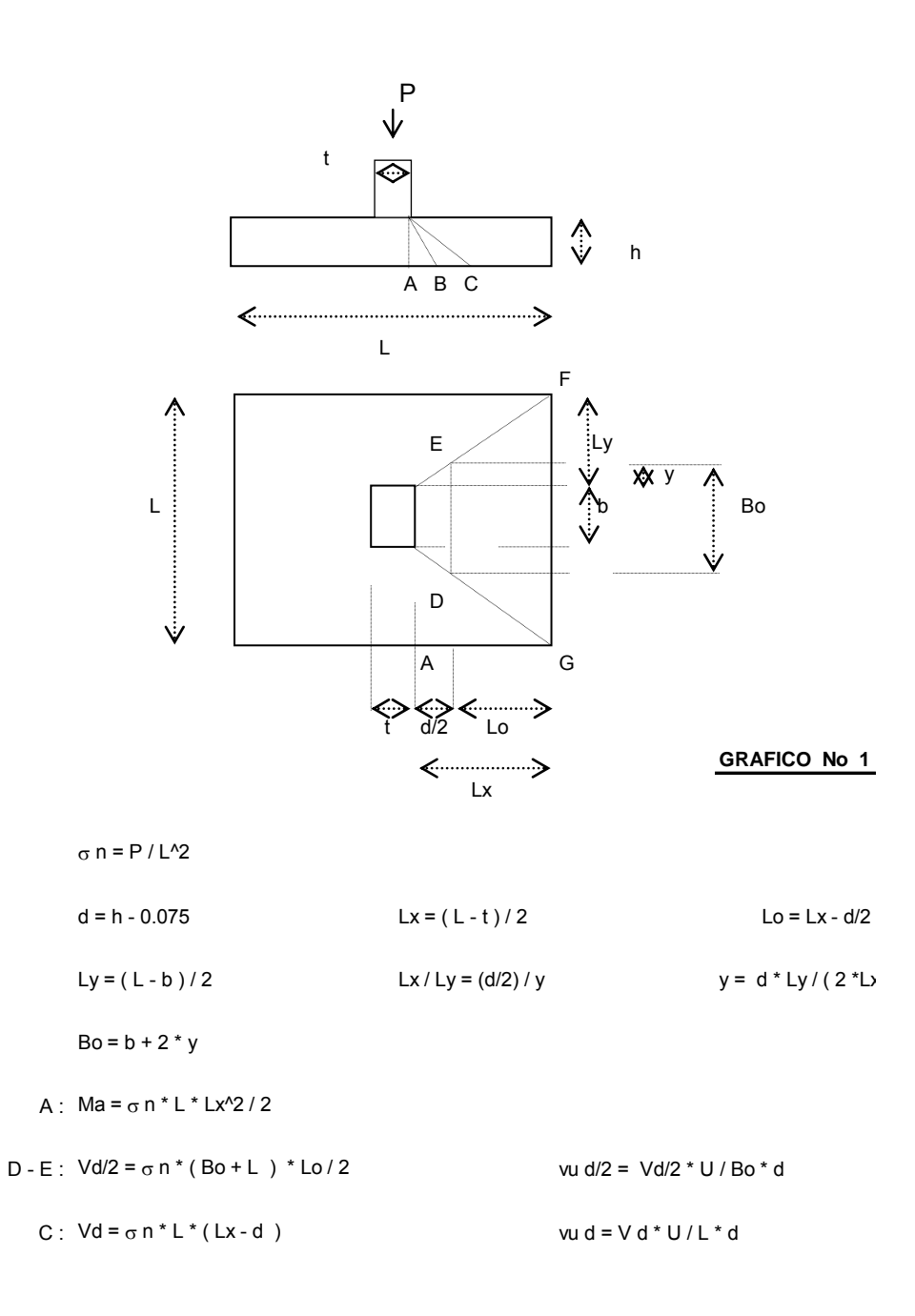

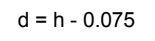

L max =  $3 * t / 2$ 

 $\sigma$  max = 2 \*  $\Sigma$  P / (L \* B)

 $B = 2 * \sum P / (L * \sigma max)$ 

 $\sigma$  n = 2 \* P / ( L \* B )

 $c = (B - b)/2$ 

 $X: Vx = (\sigma n/2) * c * (t + L) / 2$ 

vu x =  $Vx * U / (t * d)$ 

 $Mx = (\sigma n / 2)^* L * c^2 / 2$ 

 $Vd = (\sigma n / 2)^* (c - d)^* L$ 

vu d = Vd \* U / ( L \* d )

 $Y: \sigma y = \sigma n * f/L$ 

 $Vy = \sigma y * f * B / 2$ 

vu y = V y \* U / (B \* d)

 $My = Vy * f / 3$ 

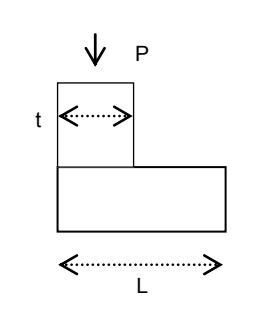

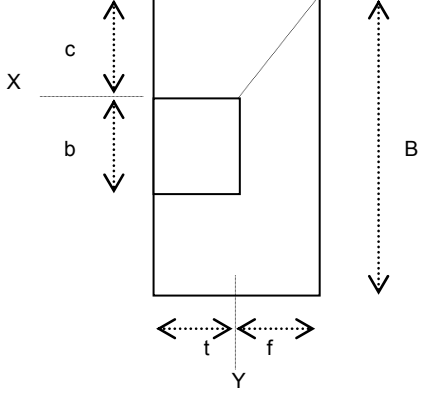

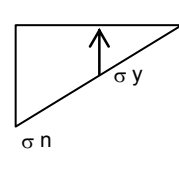

**GRAFICO No 2** 

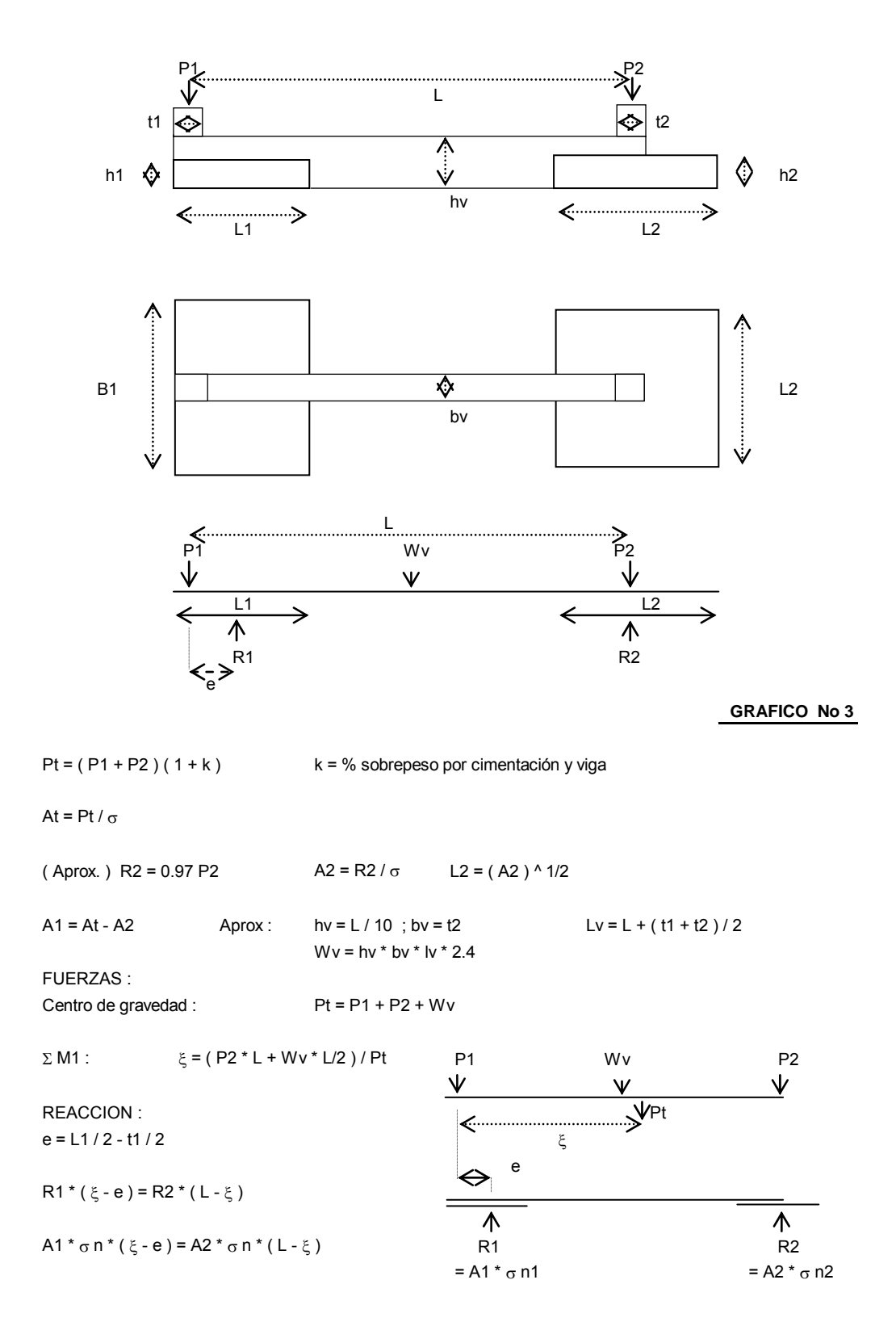

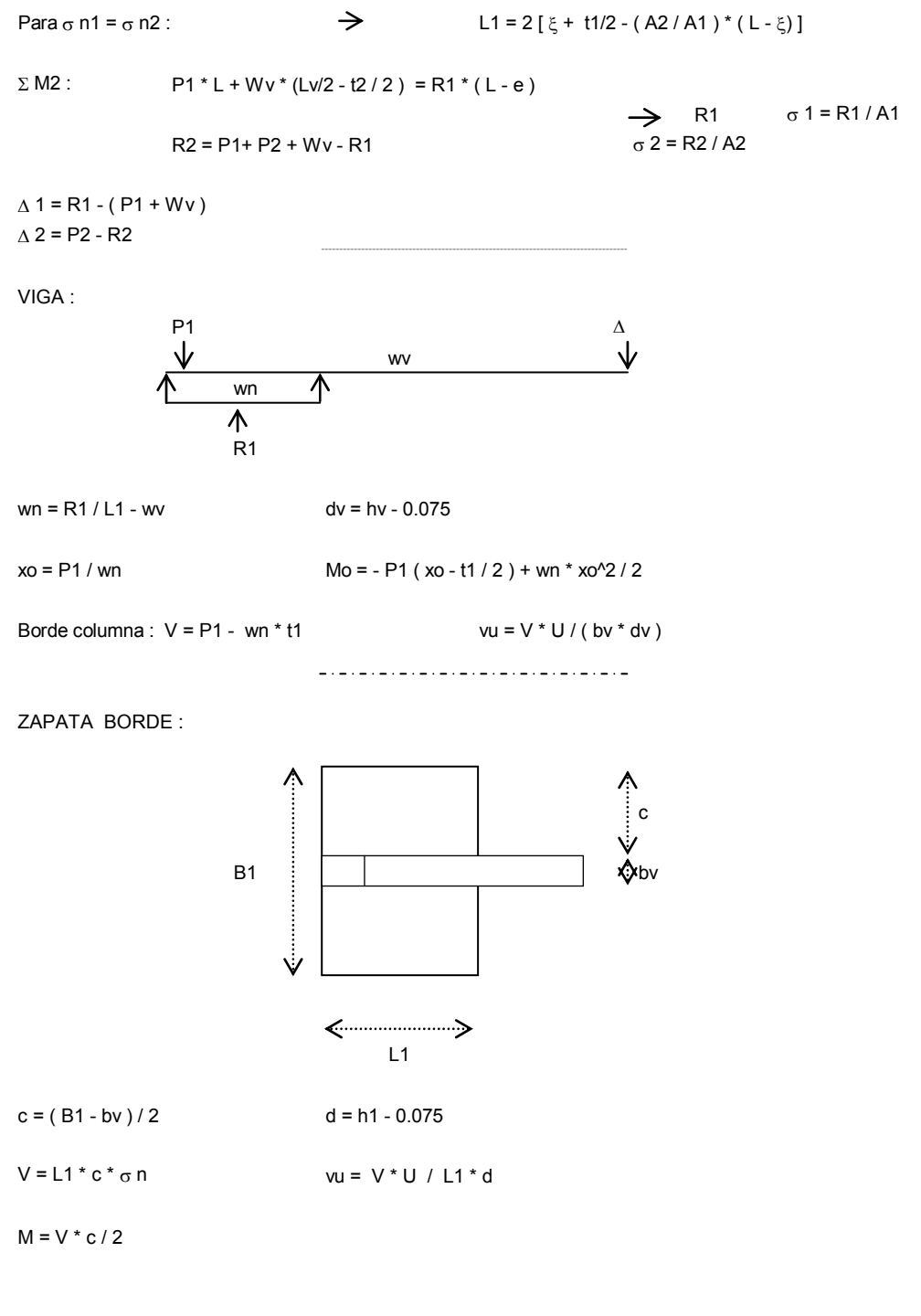

ZAPATA CENTRAL :

Se calcula para:  $P = P2 - \Delta$  (Zapata con carga central)

#### **2.7.4 ZAPATA CON CONTRAPESO**

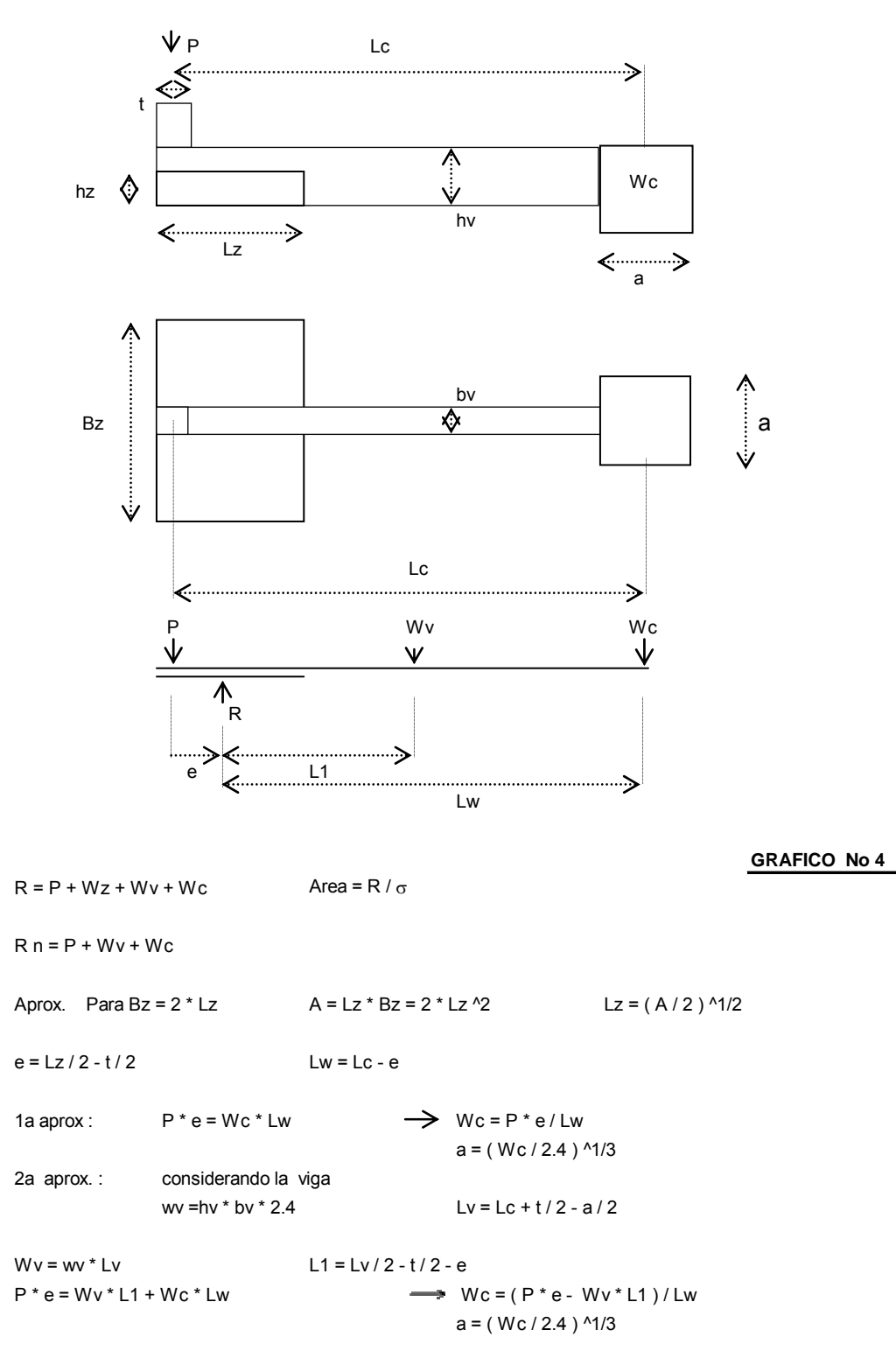

Determinado el contrapeso y su distancia, se calcula la viga y la zapata como en el caso anterior

#### **3.1 DIAGRAMAS DE FLUJO:**

Definidos los cuatro modelos de cimentaciones mencionados atrás, y establecido su marco teórico, se elaboran los diagramas de flujo donde se contemplan los pasos a seguir para el perfeccionamento del diseño de cada uno de ellos.

A manera de resumen se puede decir, que en general los algoritmos se inician con la entrada de los datos del problema, se establece un procedimiento de cálculo y evaluación de resultados de conformidad con las normas establecidas, para finalmente obtener los resultados que permitan su diseño.

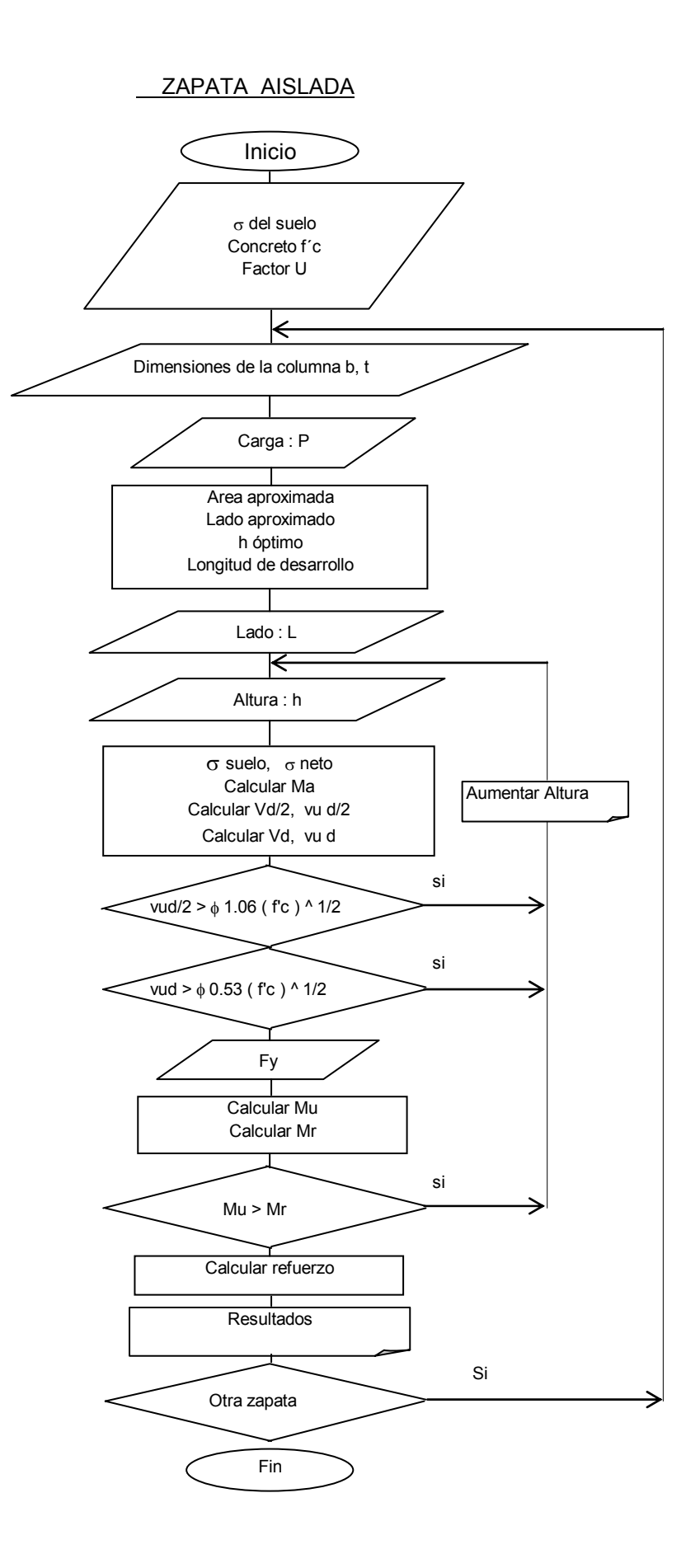

ZAPATA EXCENTRICA

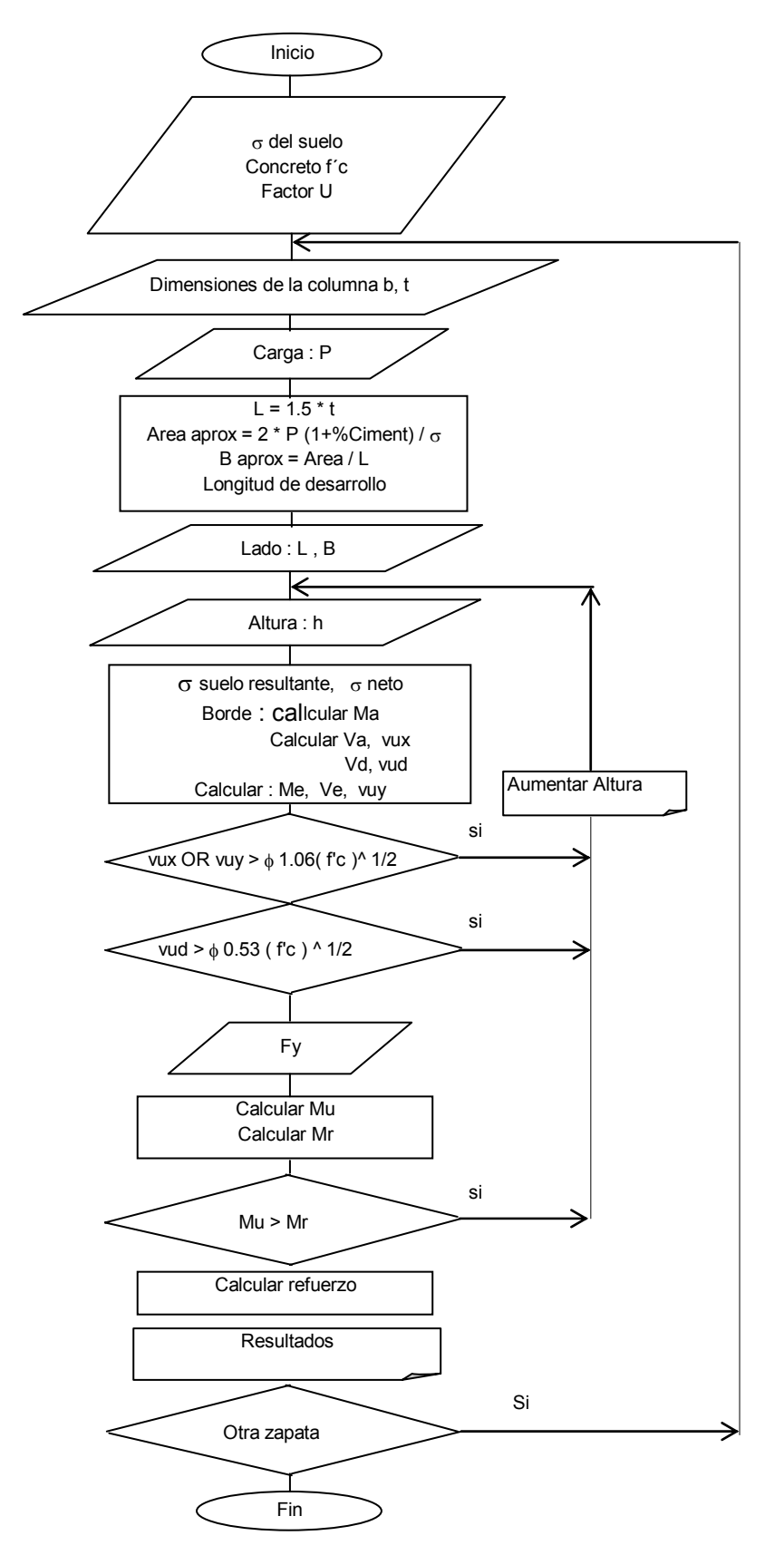

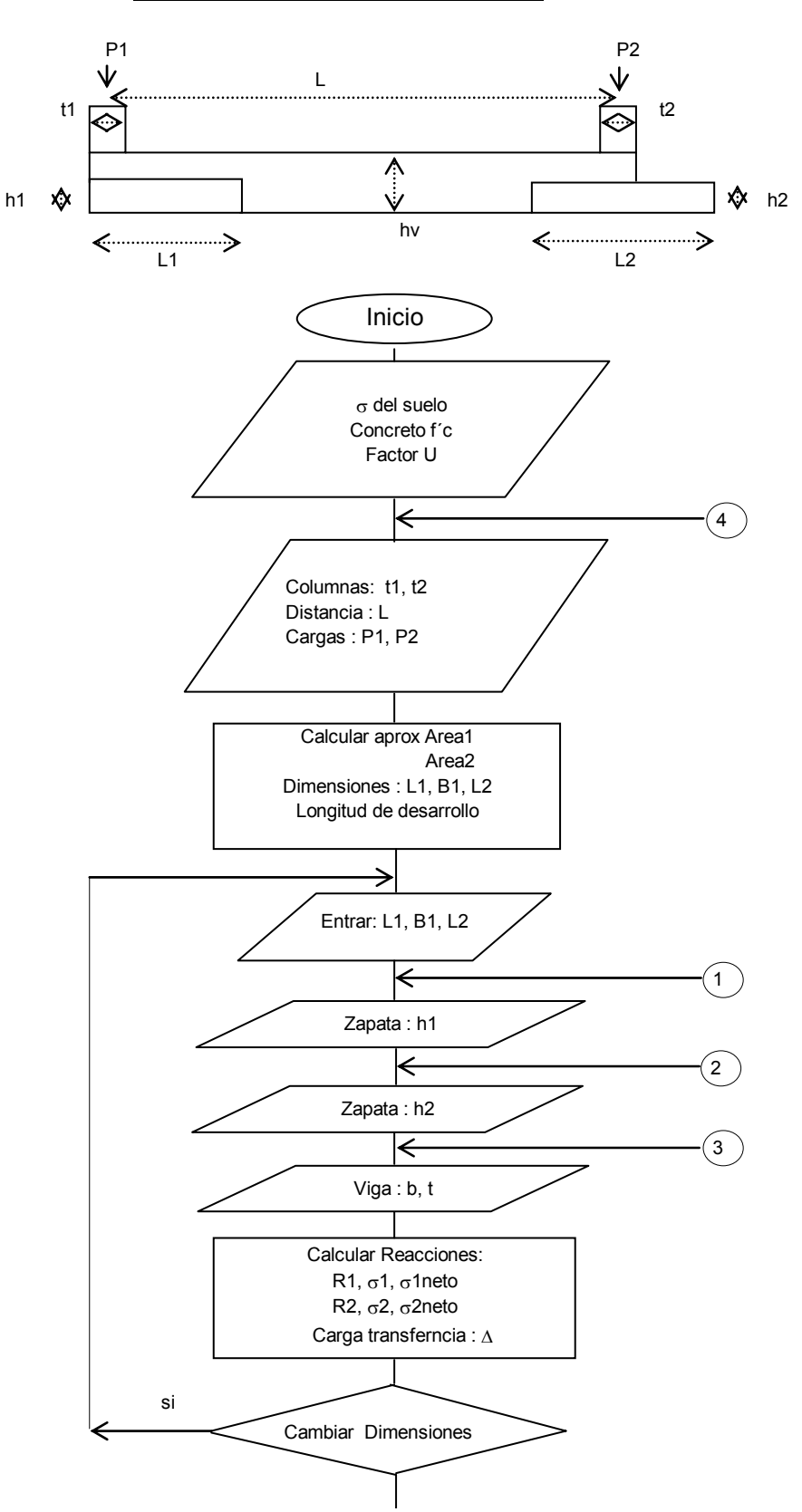

#### ZAPATAS CON VIGA DE ENLACE

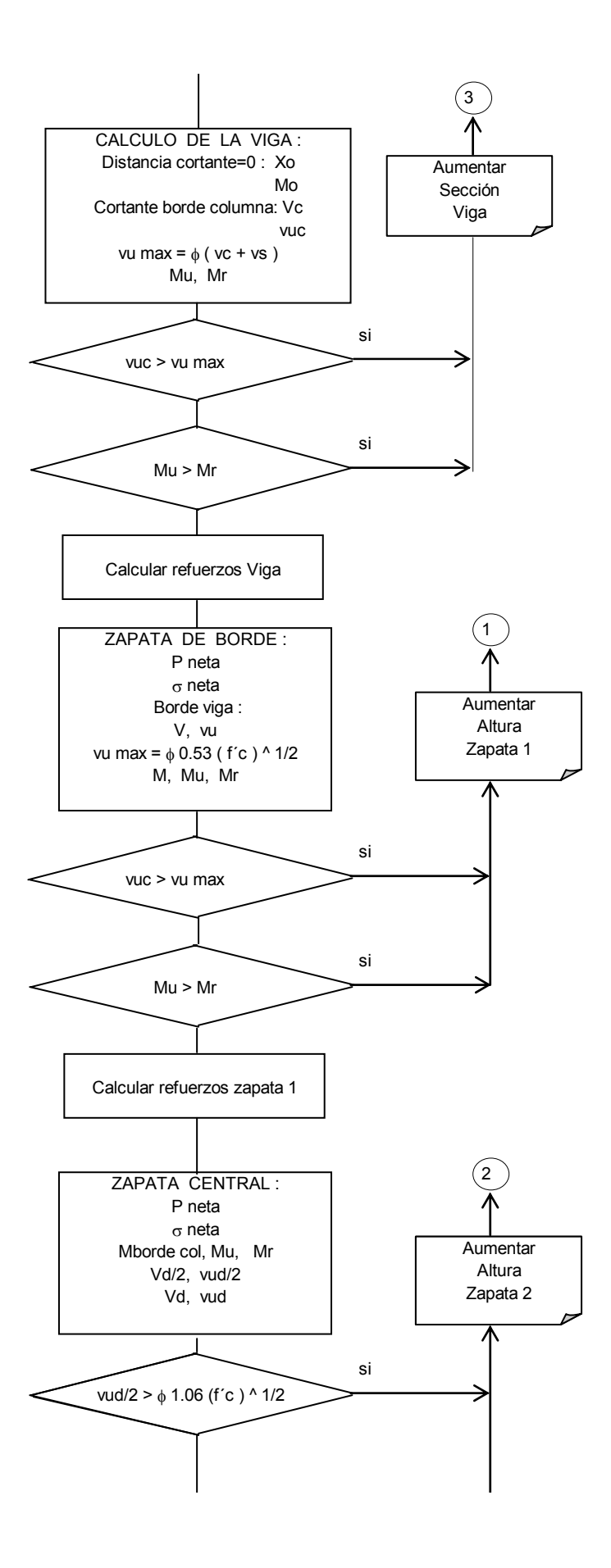

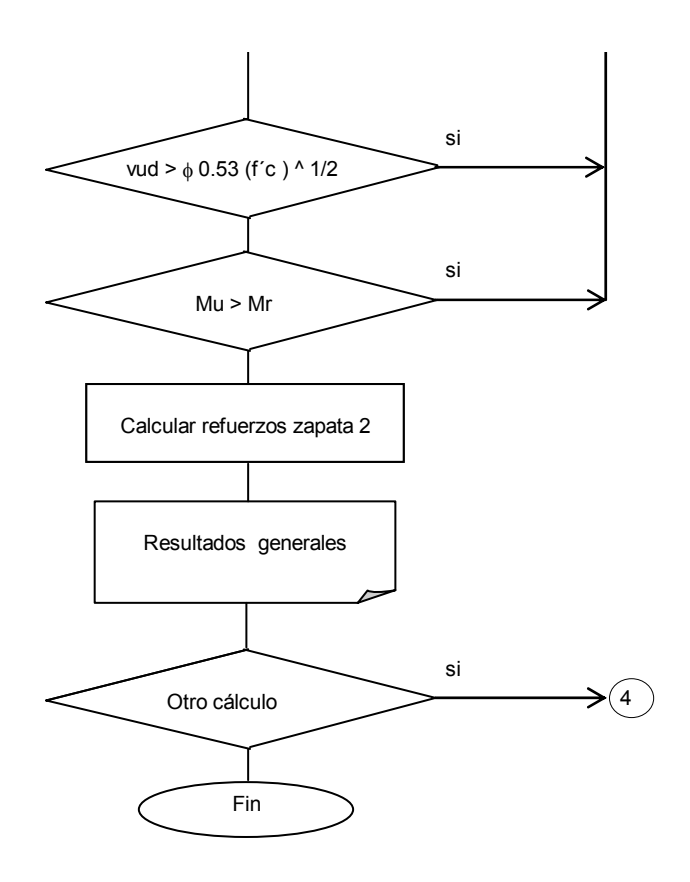

 $\mathsf{\Psi} \,$  P Lc  $\overline{\mathbb{C}}$ ≫ t  $\otimes$  $\frac{1}{\sqrt{2}}$ h  $\sqrt[n]{x}$  W hv ————————<del>></del><br>∟  $\leftarrow$  $\leftarrow$ Inicio σ del suelo Concreto f´c Factor U  $\bigcirc$  $\Leftarrow$ Columna: t Carga : P Calcular Area aprox. Dimensiones : Lz, Bz Longitud de desarrollo  $\binom{3}{}$  $\Leftarrow$  Lz, Bz  $\Rightarrow$  Lc Cálculo aprox.: W, a Lc - 0.5 w1 a1  $Lc$  w2  $Lc + 0.5$  w3 a3 si Cambiar Lc  $\widehat{2}$  $\overline{\mathbf{z}}$  hz  $\overline{\mathsf{k}}$  $\bigcap$ hv, bv

ZAPATA CON CONTRAPESO

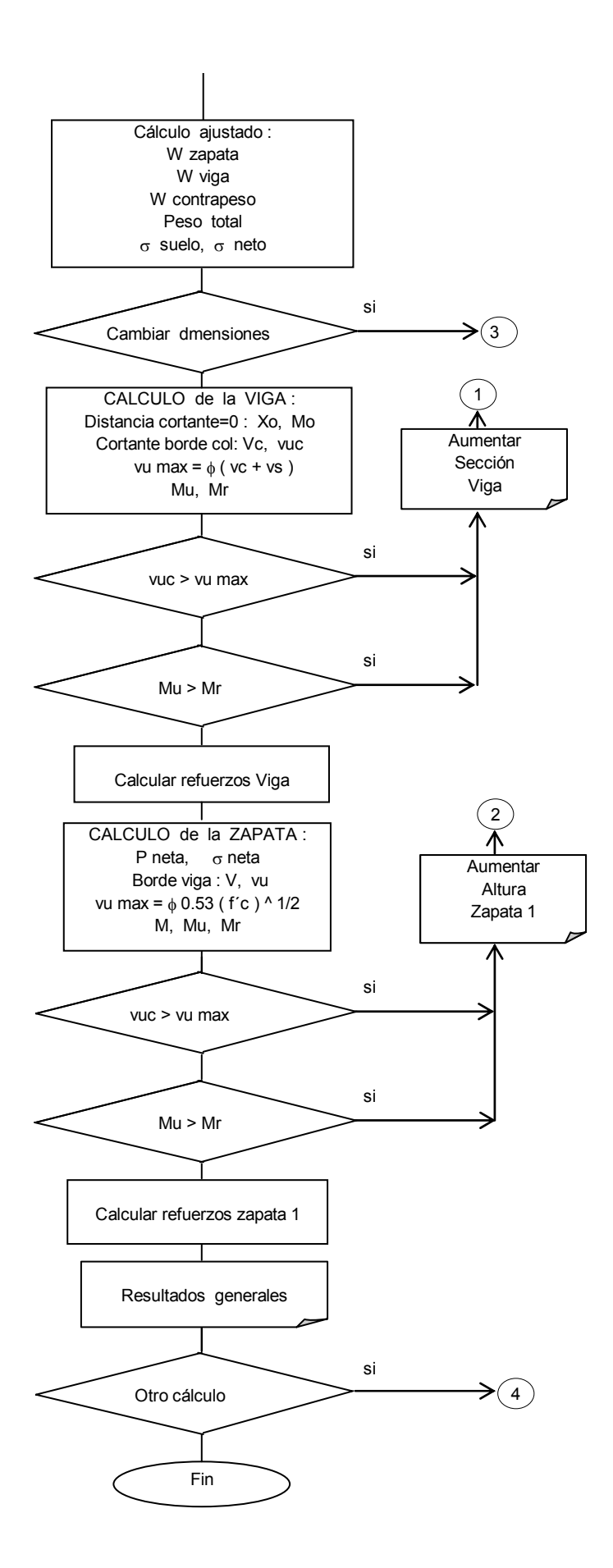

### **3.2 SEGUIMIENTO DEL PROCESO :**

#### **3.2.1 MENU PRINCIPAL:**

Los usuarios de la presente ayuda encontrarán un menú de cuatro opciones a saber:

Zapata aislada con carga central.

Cimentación con viga de enlace.

Zapata excéntrica.

Zapata con contrapeso.

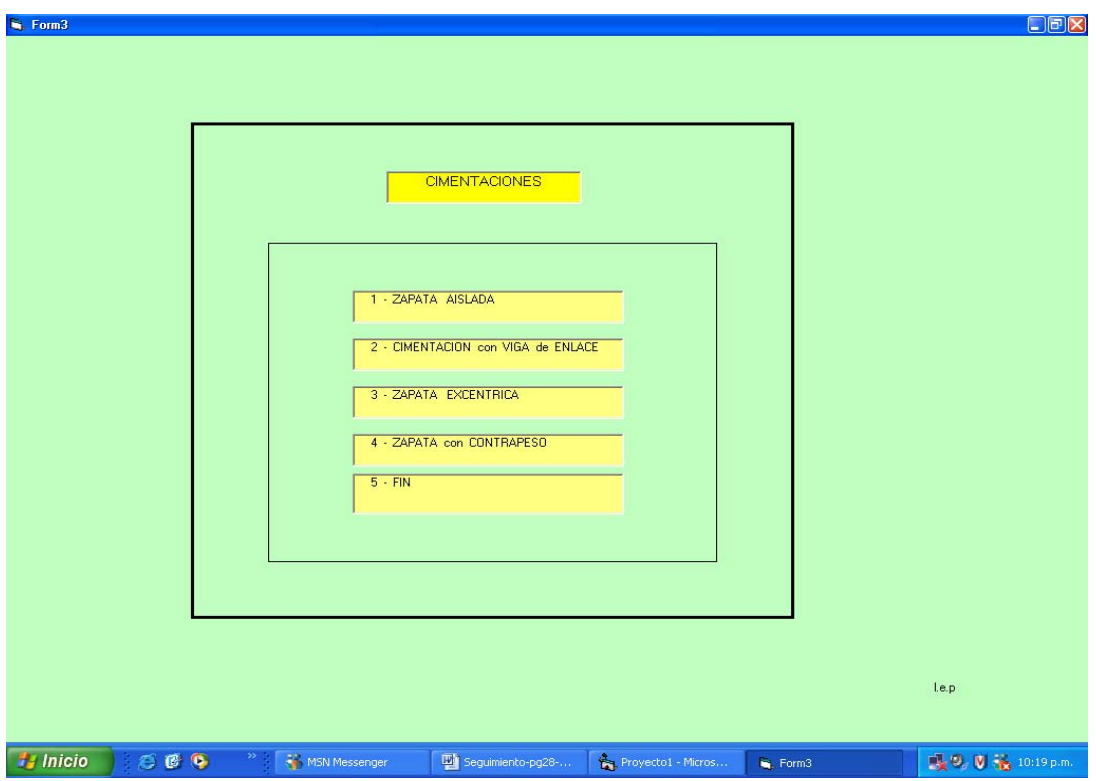

En cada uno de ellos pide inicialmente la capacidad portante del suelo expresado en k/cm2 , la resistencia del concreto a ser utilizado en k/cm2, el factor de mayoración de cargas de trabajo a cargas últimas y las dimensiones de las columnas, ancho y profundidad expresadas en mts.

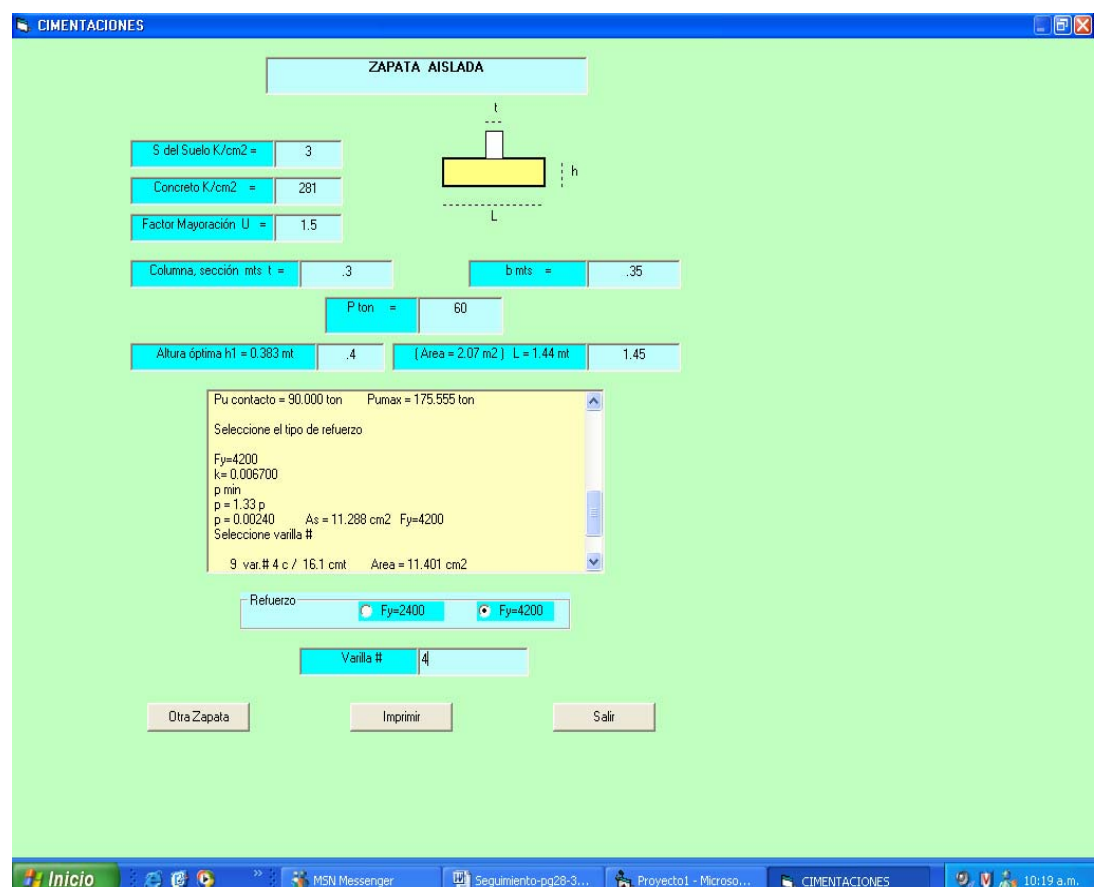

### **3.2.2 ZAPATA AISLADA CON CARGA CENTRAL :**

Después de introducir los valores iniciales, pide la carga de la columna expresada en tons. Inmediatamente da a conocer los valores aproximados tanto del area como del lado de la zapata. El usuario deberá entrar el valor del lado que considere adecuado expresado en mts.

Calcula el valor de la altura óptima de la zapata y las longitudes de desarrollo de los refuerzos de la columna en diámetros que varían desde 5/8" hasta 1". Es así como el usuario dispone de información que le permite determinar dicha altura.

Efectuado este paso, presenta valores preliminares de cálculo como son el esfuerzo resultante sobre el suelo y el esfuerzo neto expresados en k/cm2, con los cuales se calculan los cortantes totales a la distancias "d" y a "d/2" medidos desde el borde de la columna y los esfuerzos cortantes unitarios correspondientes.

Calcula los valores de los esfuerzos cortantes unitarios permisibles en las dos distancias mencionadas y los compara con los valores obtenidos en el cálculo, los cuales deberán ser menores o a lo sumo iguales a los permisibles. Si ello no ocurriera, dá aviso y regresa al sitio del cálculo donde puedan corregirse los valores deficientes.

Calcula el momento en el borde de la columna, y si la sección es adecuada para resistirlo continúa con el cálculo de los refuerzos necesarios. Una vez definida la cuantía y el area de refuerzo se puede buscar el ajuste entre el diámetro y la distancia o separación de las varillas hasta buscar la combinación mas adecuada.

Si se considera que el diseño es satisfactorio, se pueden imprimir los resultados y continuar con otro diseño similar o salir y regresar al menú principal.

### **3.2.3 ZAPATA EXCENTRICA :**

Similar al caso anterior, pide la carga bajo la columna y propone dimensiones preliminares para que el usuario introduzca los valores que considere adecuados, recordando que el ancho de la cimentación está limitado por el ancho de la columna.

Proporciona información de los esfuerzos en los ejes "X" y "Y" tomados en los bordes de la columna y los compara con los valores admisibles, dando aviso en caso de que sean sobrepasados.

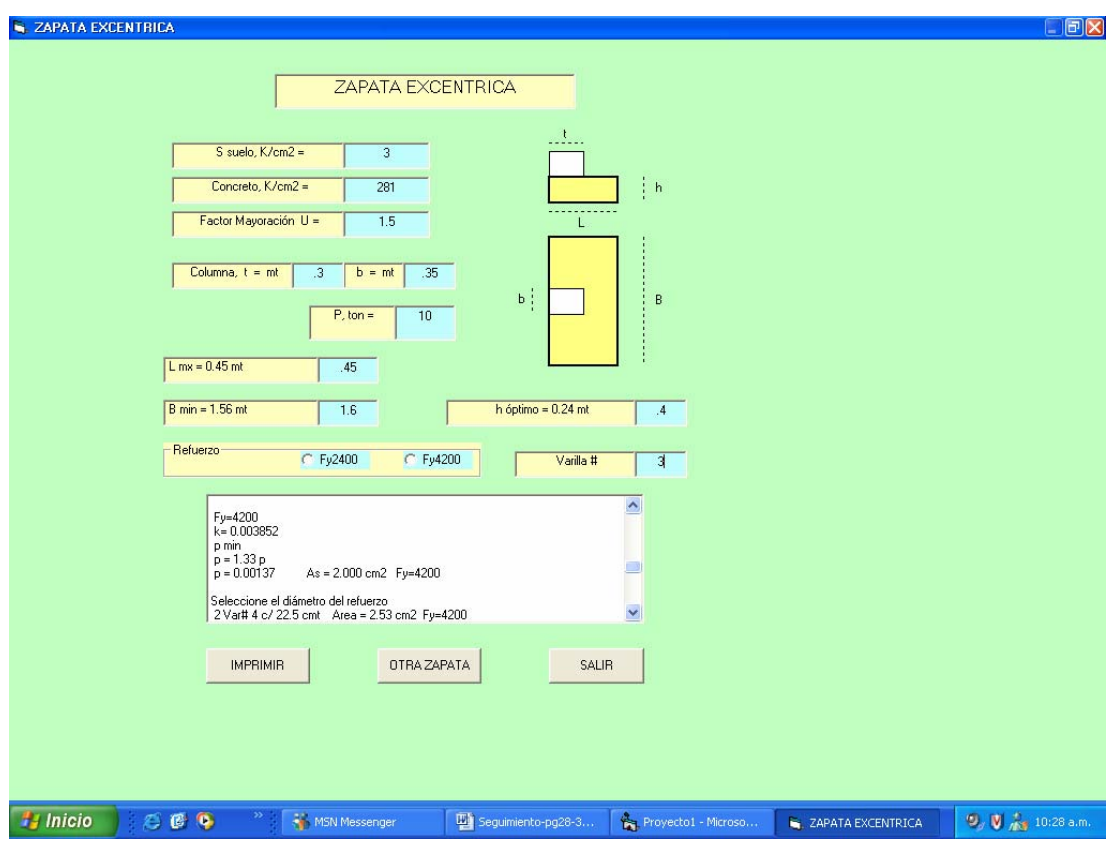

Calcula los momentos en los bordes de la columna y si la sección es adecuada para resistirlos calcula la cuantía de los refuerzos necesarios en las dos direcciones; en caso contrario, regresa para hacer los ajustes necesarios.

Se pueden imprimir los resultados y pasar a otra zapata similar o salir al menú principal.

### **3.2.4 CIMENTACION CON VIGA DE ENLACE :**

El programa pide los valores iniciales de esfuerzos admisibles sobre el suelo, calidad del concreto, factor de mayoración para cargas últimas , las dimensiones de las columnas, las cargas que soportan y la distancia centro a centro entre ellas.

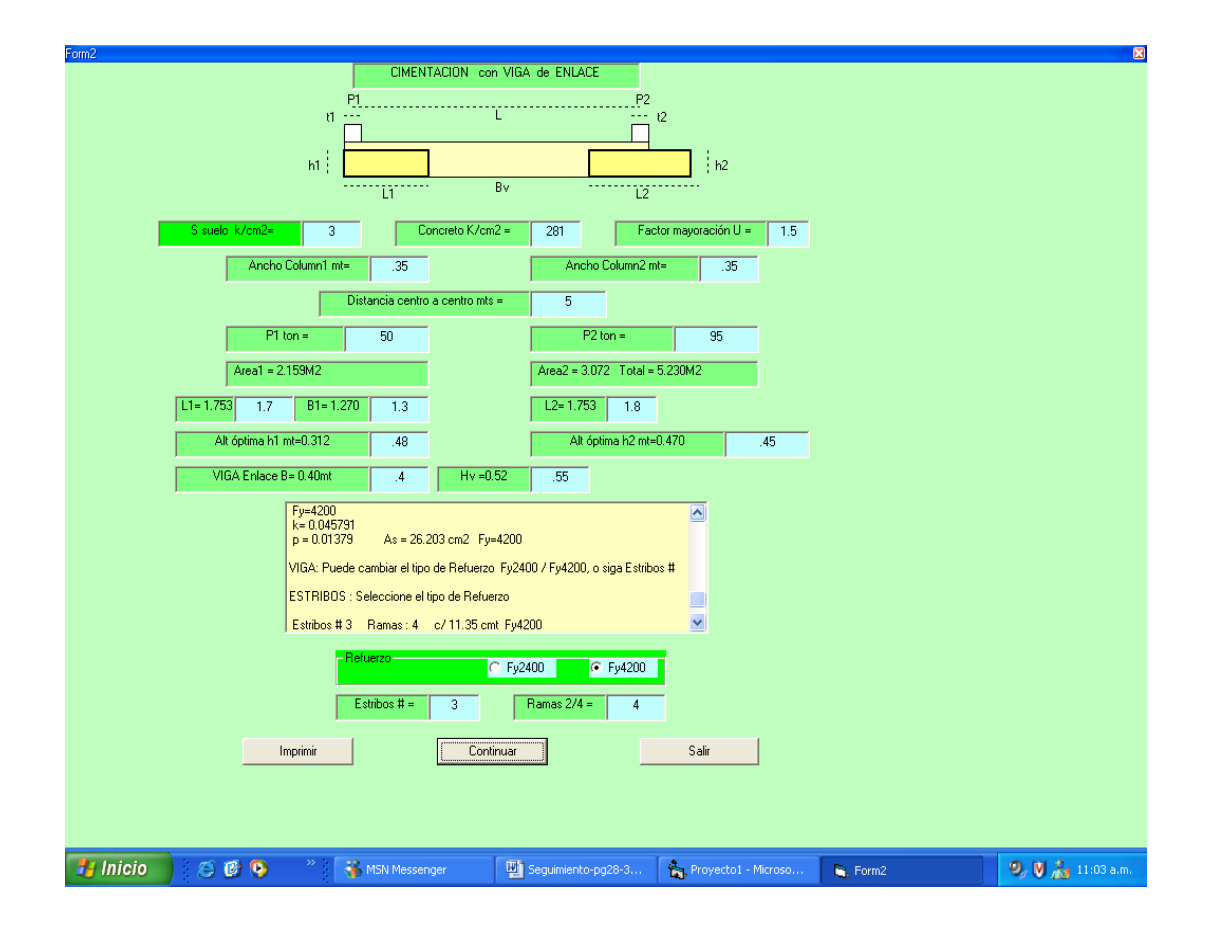

Según el tipo de suelo toma un porcentaje de las cargas como valor aproximado del peso de las zapatas y de la viga de enlace y calcula en primera aproximación las dimensiones necesarias para obtener el efecto de equilibrio entre las cargas de las columnas y las reacciones de las zapatas, es decir la coincidencia de los puntos de aplicación de sus resultantes, como se mencionó anteriormente. La geometría de las dos zapatas es importante

para lograr este resultado y en consecuencia sus dimensiones deben estar muy próximas a los valores sugeridos. Entrados estos valores, se pueden modificar si se considera necesario hacerlo.

Posteriormente propone una altura óptima de las zapatas y señala las longitudes de desarrollo requeridos por los refuerzos de la columna para que el usuario tenga elementos de juicio en la determinacion de dichas alturas. Se sugieren dimensiones preliminares de la viga y una vez definidas todas las medidas y establecidos los pesos correspondientes, presenta el valor de las reacciones totales sobre el suelo y los esfuerzos unitarios correspondientes, siendo deseable que sean iguales o muy próximos. Si no se logra este resultado, se puede volver atrás para hacer cambios y ajustar estos valores hasta lograr el grado de aproximacion deseado. Igualmente importante es tratar de que la profundidad "b" de las zapatas no tenga una gran diferencia, para evitar asentamientos diferenciales.

3.2.4.1 Cálculo de la viga : Calculada la carga neta se determina el punto de cortante nulo y el momento correspondiente (máximo ). El momento último no debe sobrepasar el máximo momento resistente. Se determina el cortante en el borde de la columna y el esfuerzo unitario correspondiente. Si cualquiera de los valores resultantes es mayor que los permisibles, da la alarma y regresa para hacer los cambios necesarios.

Si todo está correcto pasa a calcular los refuerzos necesarios, tanto para momento como para esfuerzo cortante.

3.2.4.2 Cálculo de la zapata de borde : Calcula el esfuerzo unitario neto, el cortante total a lo largo de la viga y el cortante unitario sobre dicha sección. Determina el momento en el borde y el momento último. En caso de que los valores calculados sobrepasen los límites permisibles, da aviso y regresa para hacer los cambios correspondientes.

Determina los refuerzos necesarios.

3.2.4.3 Cálculo de la zapata central : Calcula el esfuerzo unitario neto y con él el momento en el borde de la columna, asi como el cortante a "d/2" y a "d". Dichos valores serán comparados con los valores permisibles respectivos. Si no son aceptables, regresa para cambiar los valores necesarios o en caso de serlos, continúa con el cálculo de los refuerzos como ya se analizó en el caso de la zapata con carga central.

### **3.2.5 ZAPATA CON CONTRAPESO:**

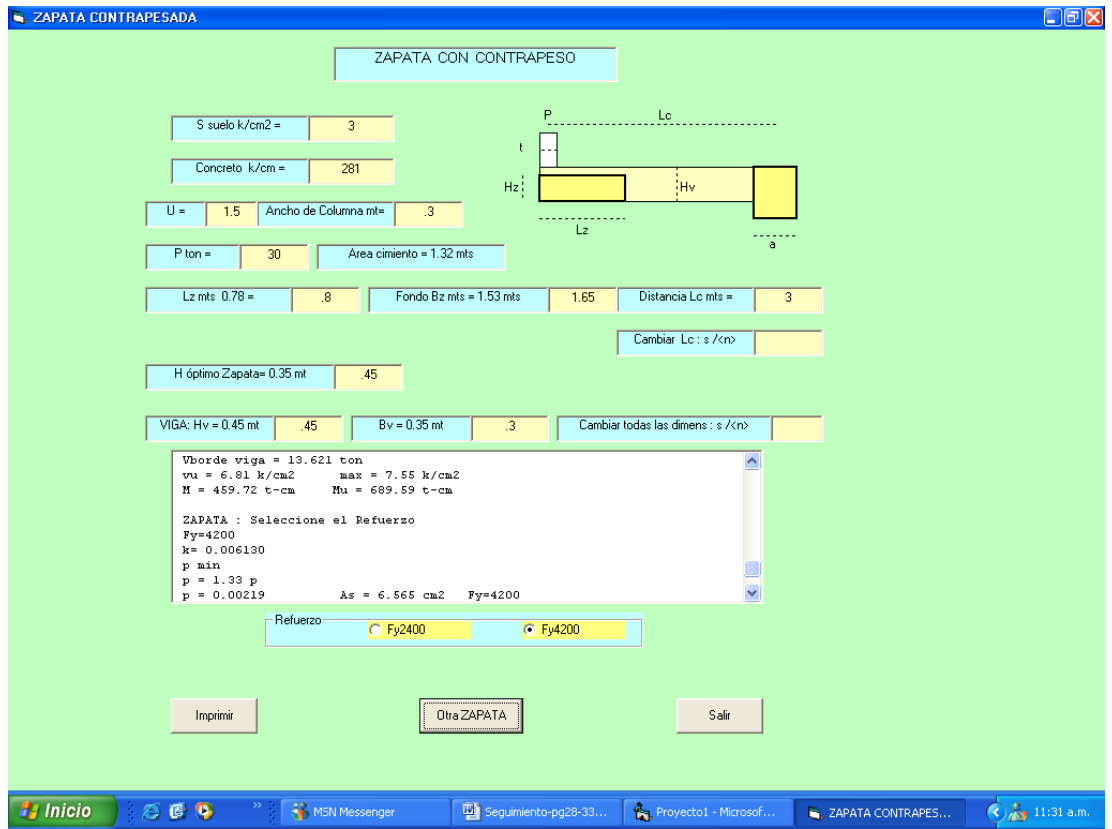

Definidos los valores iniciales a saber, el esfuerzo permisible sobre el suelo, calidad del concreto y factor de mayoración a cargas últimas, pide el ancho de la columna y la carga correspondiente.

Hace una determinación aproximada del area de la cimentación y sugiere dimensiones tentativas. Con base a ellas y considerando las condiciones particulares del sitio de la obra, se puede definir la distancia en la cual se localizaría el contrapeso. Determina el tamaño del contrapeso para esa distancia y además para incrementos de + - 0.50 mts de la misma, con el objeto de reconsiderarla si es necesario, hasta encontrar la combinación mas adecuada entre la distancia y tamaño del contrapeso.

Definido el contrapeso y su ubicación, se definen la altura de la zapata y las dimensiones de la viga de enlace, con los cuales ya se pueden determinar los pesos reales de todos los elementos y el esfuerzo total sobre el suelo asi como el esfuerzo neto. Si estos valores no son satisfactorios, se puede regresar para hacer los cambios necesarios.

El cálculo prosigue en forma similar a la cimentación con viga de enlace visto anteriormente. Se calcula en la viga, la distancia de cortante cero donde se obtendrá el momento máximo, el cortante total bajo la columna y el esfuerzo unitario correspondiente. Si esos valores sobrepasan los valores permisibles, regresa para hacer los cambios necesarios. Si son aceptables, prosigue con el cálculo de los refuerzos respectivos.

Continúa con el cálculo de la zapata, donde a partir del esfuerzo neto se determina el cortante total en el borde a lo largo de la viga y el esfuerzo cortante unitario, asi como el momento resultante. Si estos valores son admisibles continúa con el cálculo de los refuerzos necesarios o regresa para hacer los cambios necesarios.

Terminado el proceso se pueden imprimir los resultados, hacer un nuevo cálculo o salir al menú principal.

#### **3.3 EJEMPLOS DESARROLLADOS MANUALMENTE :**

Se elaboran ejemplos, uno para cada caso, siguiendo el planteamiento teórico explicado anteriormente.

35

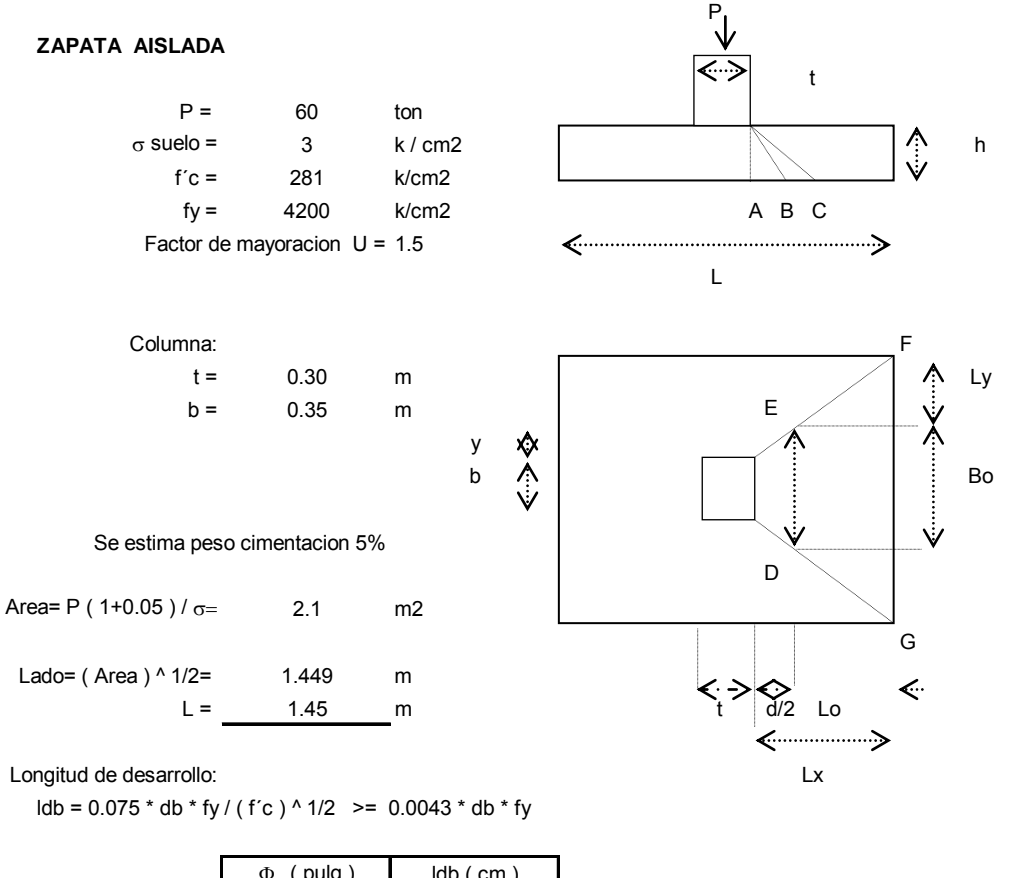

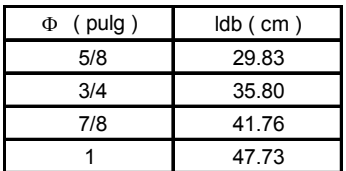

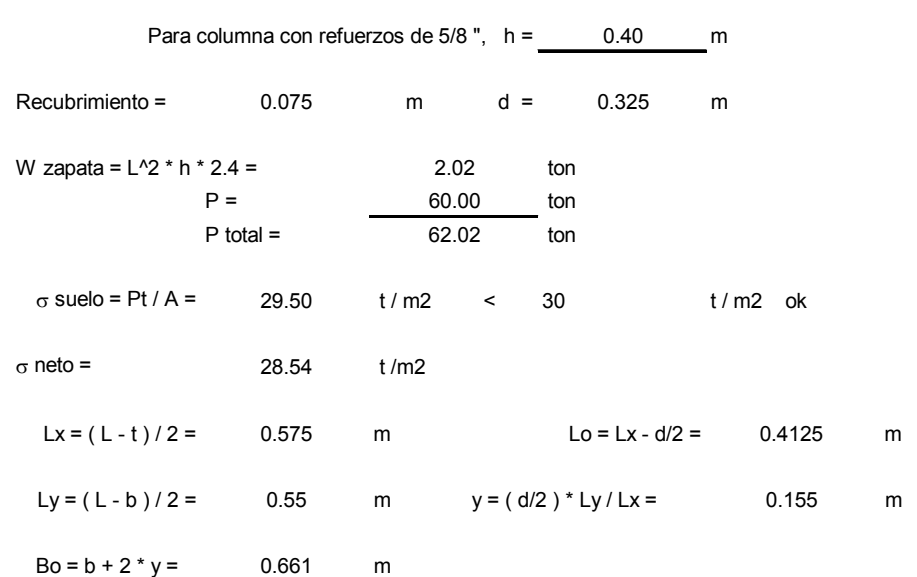

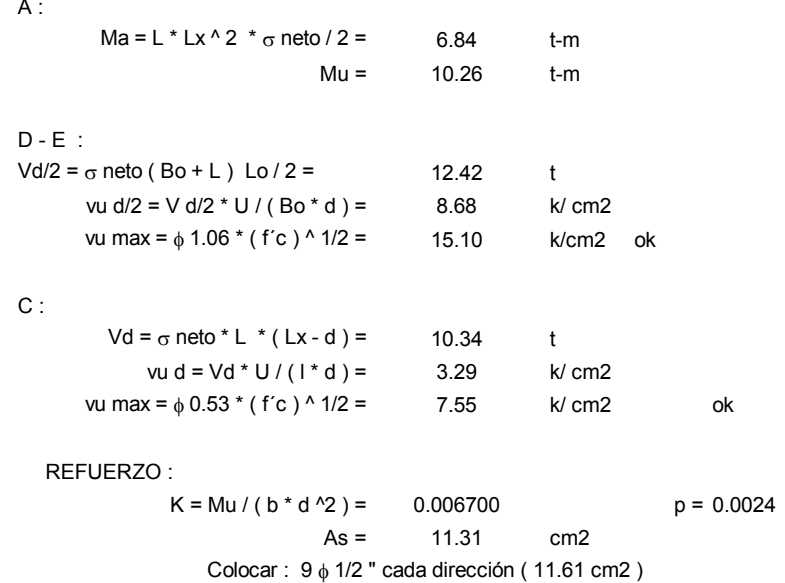

#### **ZAPATA EXCENTRICA :**

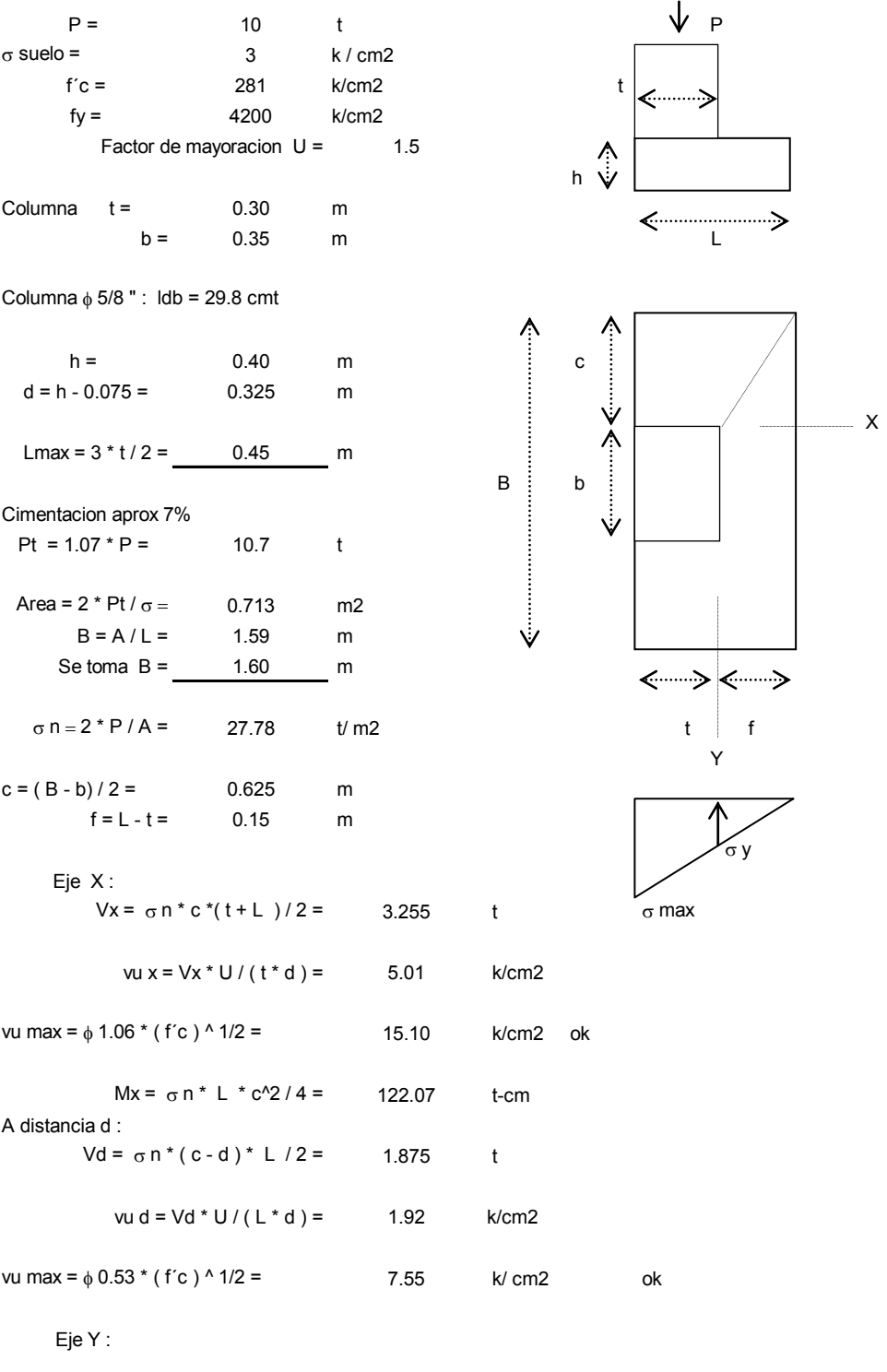

 $σ y = σ n * f / L = 9.26$  t/m2

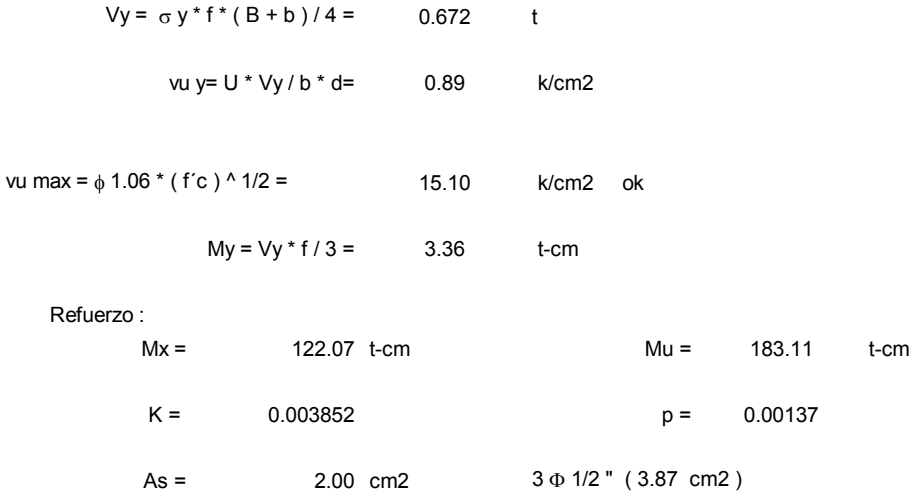

#### **3.3.3 EJEMPLO No 3**

#### **CIMENTACION CON VIGA DE ENLACE**

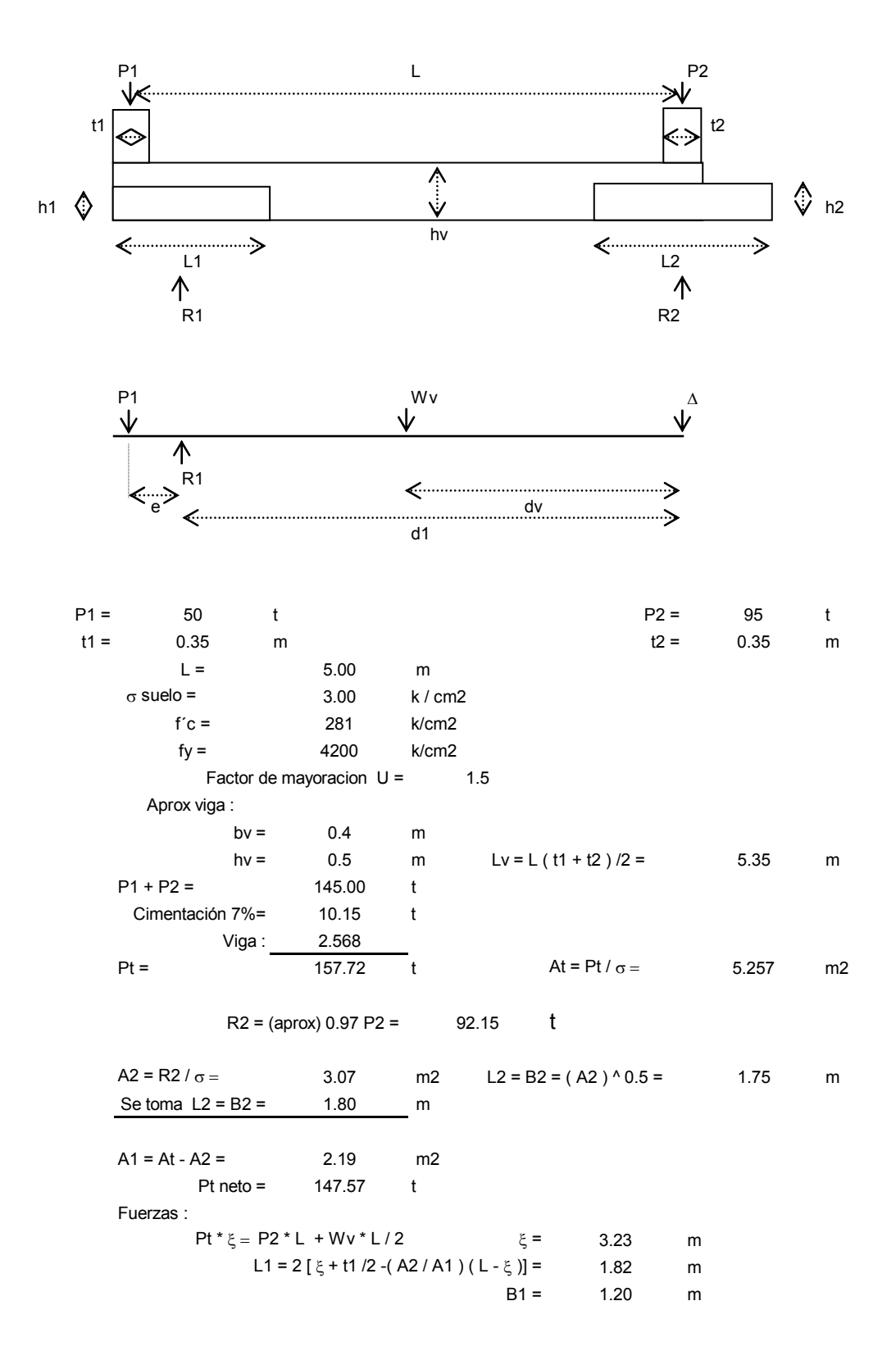

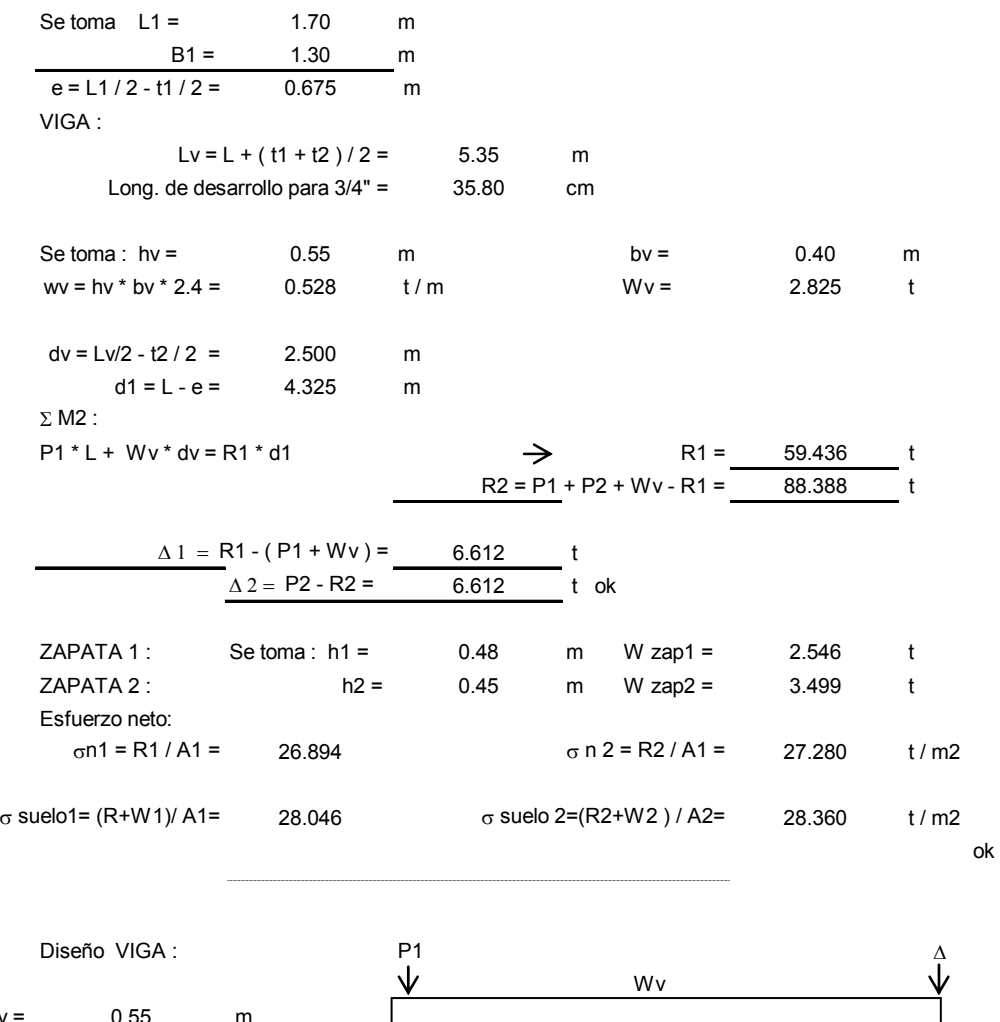

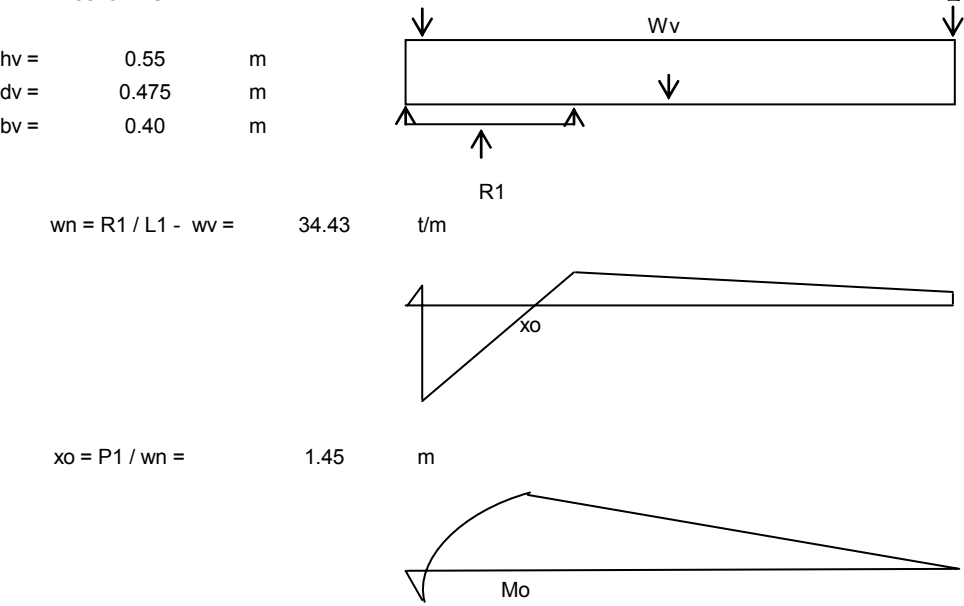

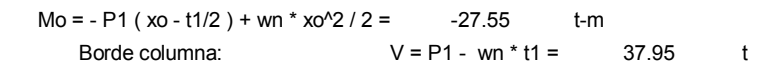

41

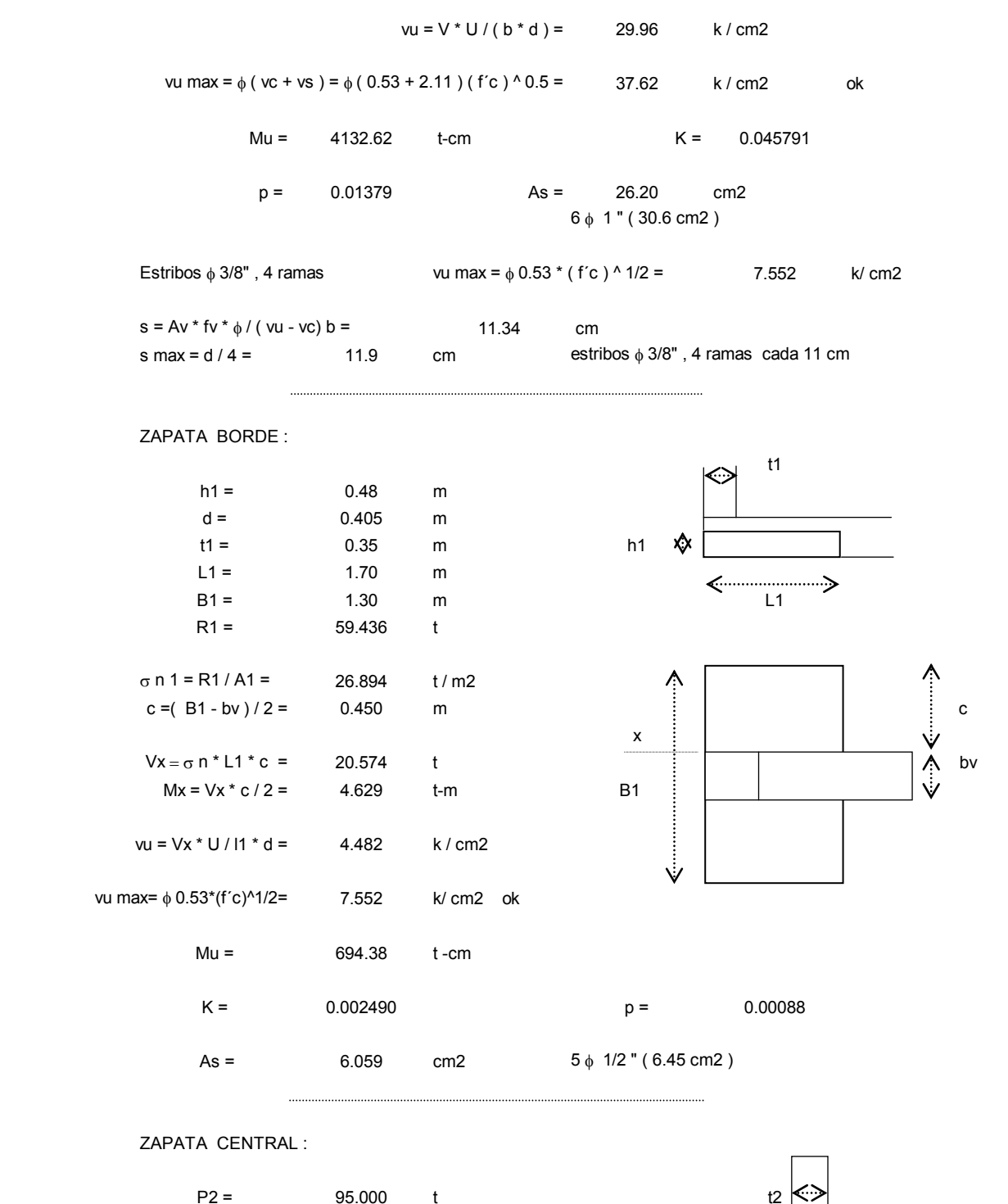

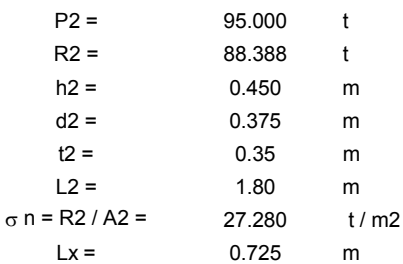

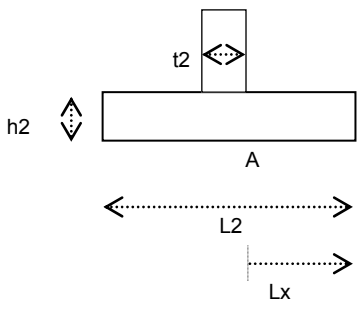

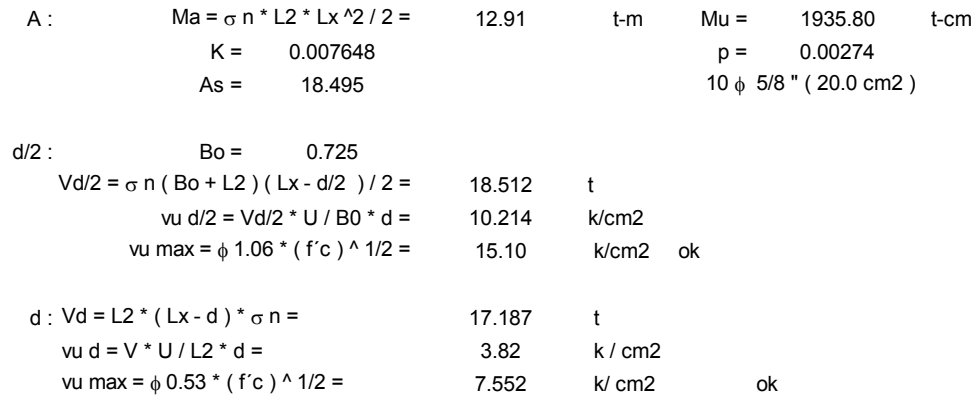

#### **ZAPATA CON CONTRAPESO :**

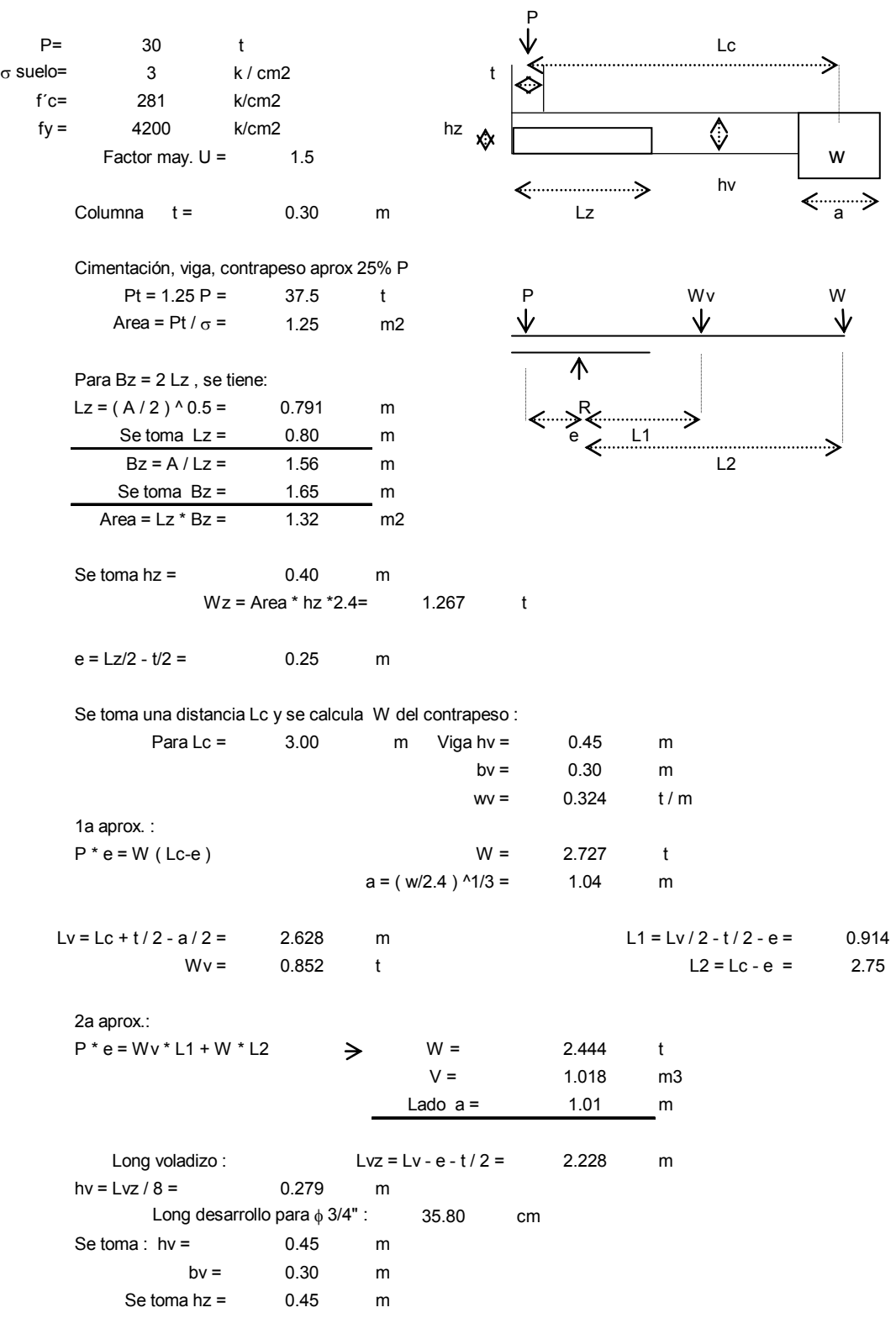

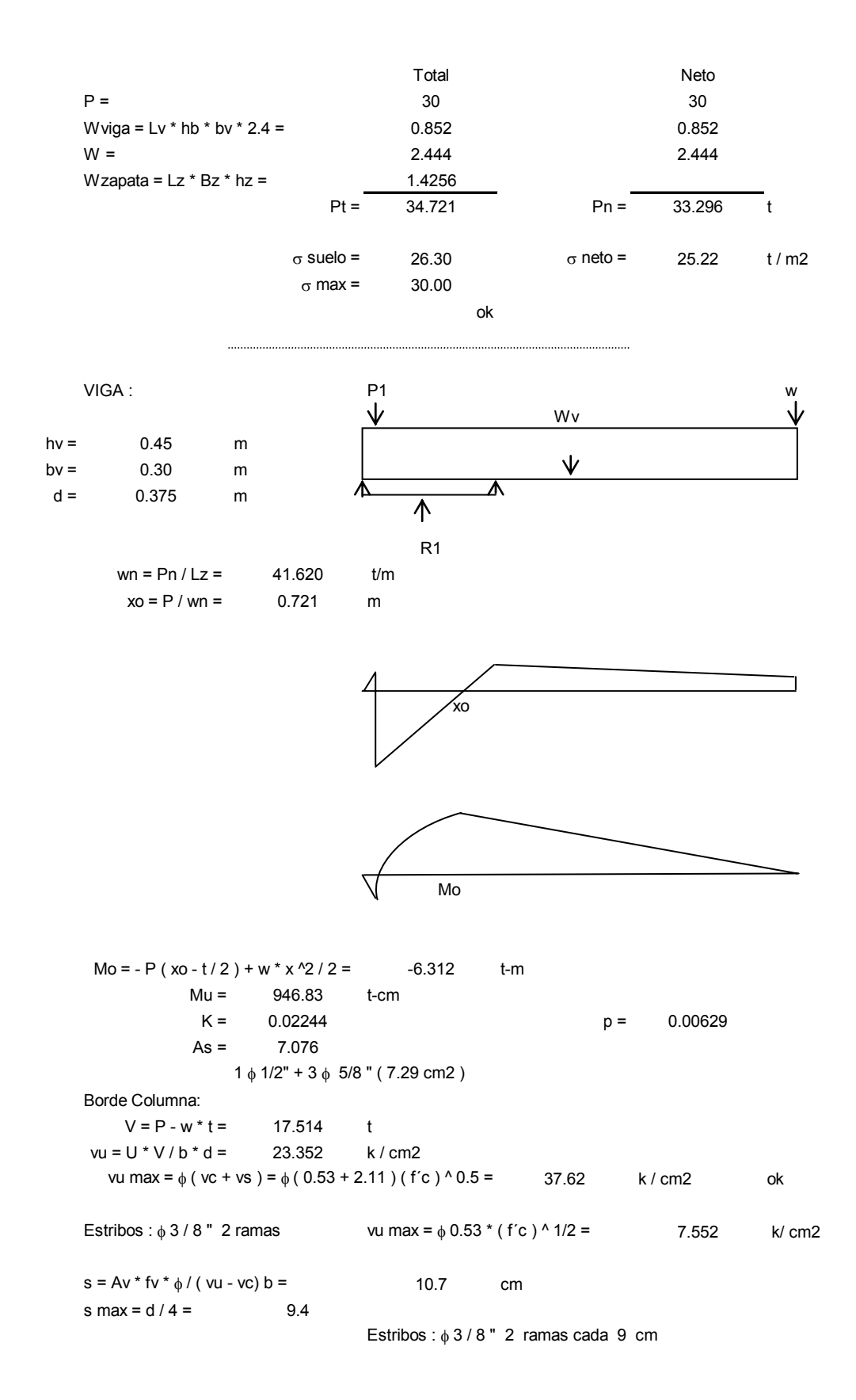

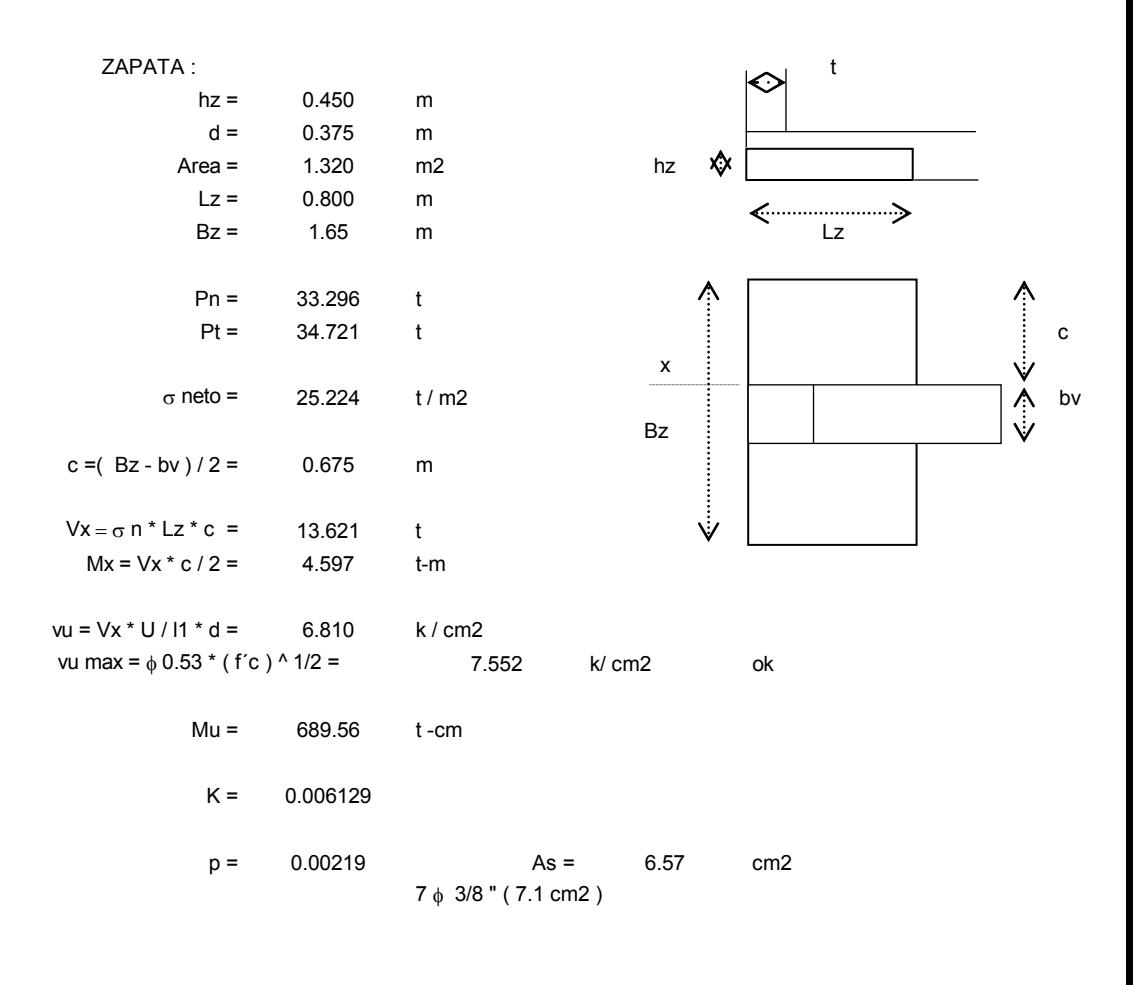

#### **3.4 EJEMPLOS DESARROLLADOS EN EL PROGRAMA :**

Para efectos de comparación de resultados, se corren en el programa los mismos problemas desarrollados manualmente.

Como se puede observar, los valores finales son iguales. Sin embargo las diferencias están en un ahorro importante de tiempo, contar con ayudas para el dimensionamiento de los elementos de la cimentación, tener avisos oportunos en caso de sobrepasar los esfuerzos permisibles y en caso de que ello ocurriera, regresar al sitio donde se pueden hacer las modificaciones que permitan el ajuste necesario.

Como al lado de los esfuerzos obtenidos se colocan los permisibles, el usuario puede decidir si conviene o no replantear el problema, como podría ser en el caso de tener tales valores muy distanciados, es decir un sobredimensionamiento. En este caso se pueden hacer las modificaciones necesarias para optimizar los resultados.

#### **ZAPATA** con CARGA CENTRAL

 $P =$  60.00 ton<br>Concreto = 281.0 k/cm2<br>L = 1.45 mt  $\mathbf h$  $= 0.40$  mt  $x = 100 \text{ m}$ <br>
State = 2.05 K/cm2 (Smax = 3.00 K/cm2)<br>
Sheto = 2.85 K/cm2<br>
Vd/2 = 12.424 ton<br>
Vd/2 = 8.68 K/cm2 max = 15.10 K/cm2<br>
Vd = 10.345 ton<br>
vd = 3.29 K/cm2 max = 7.55 K/cm<br>
vd = 3.29 K/cm2 max = 7.55 K/cm<br>
x = 684  $max = 15.10 K/cm2$ max = 7.55 K/cm2<br>Mu = 1026.08 t-cm<br>p = 0.00240

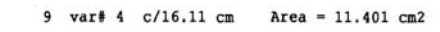

Pucont=  $90.000$  ton  $max = 175.555$  ton

#### **ZAPATA EXCENTRICA**

P = 10.000 ton<br>
Columna b = 0.35 mt<br>
Columna b = 0.35 mt<br>
L = 0.45 mt B = 1.60 mt h = 0.40 mt<br>
Ssuelo = 2.97 K/cm2 (Smax = 3.00 K/cm2)<br>
Sneto = 2.78 K/cm2  $\,$  h EJE X<br>
Vborde = 3.255 ton<br>
vuborde = 5.01 K/cm2<br>
vd = 1.975 ton<br>
vud = 1.975 ton<br>
x = 122.070 t-cm<br>
x = 122.070 t-cm<br>
x = 12.0385 p = 0.00137 Area = 2.00 cm2 Fy=4200<br>
3 var# 3 c/15.00 cmt<br>
Area = 2.14 cm2<br>
x = 5.14 cm2<br>
x EJE y<br>
Vborde = 0.677 ton<br>
vuborde= 0.89 K/cm2<br>
My = 3.365 t-cm<br>
My = 3.078 t-cm<br>
K = 0.00003 p = 0.00001 Area = 0.05 cm2 Fy=4200<br>
1 var# 3 c/160.00 cmt Area = 0.71 cm2

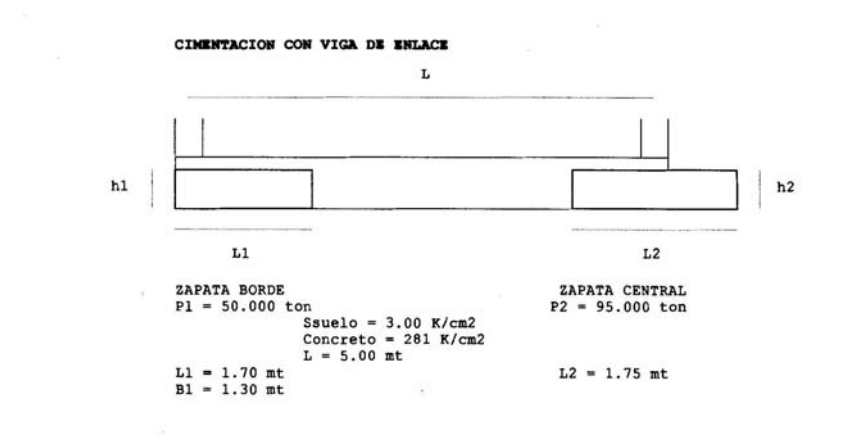

 $\vert$  h

L

L

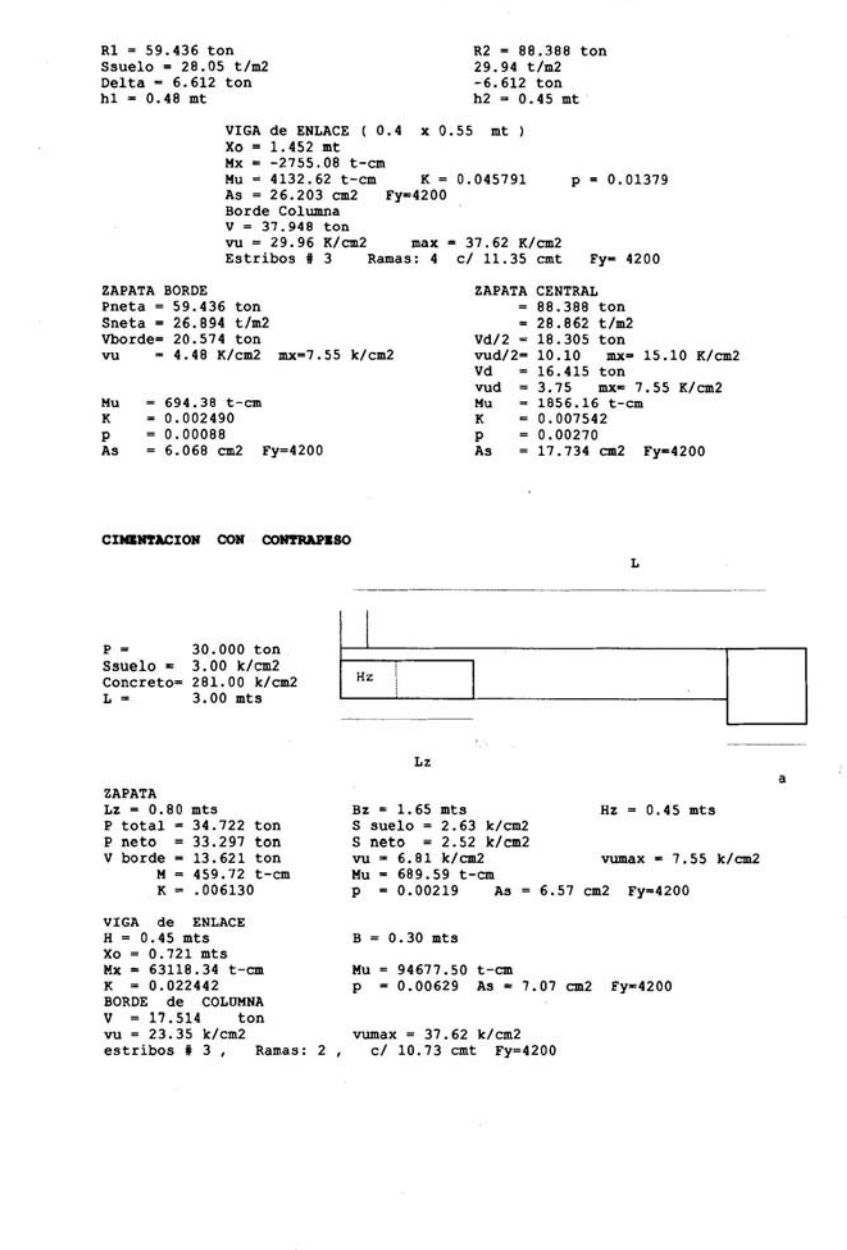

#### **4.0 CONCLUSIONES Y RECOMENDACIONES**:

Actualmente hay disponible excelente software para el análisis de las estructuras; sinembargo como las normas de diseño son de carácter local existe la necesidad de implementar procedimientos de ayuda a los diseñadores que contemplen las especificaciones de cada pais, o de cada región.

. Por otra parte será necesario hacer ajustes o actualizaciones cada vez que las normas se modifiquen.

Vale la pena considerar detenidamente todas las recomendaciones que se formulen en el campo de la geotecnia, pues por lo general solo se parte de un único parámetro como es el esfuerzo permisible sobre el suelo. Es necesario evaluar la posibilidad de asentamientos diferenciales cuando las cimentaciones presenten esfuerzos diferentes entre unas y otras, o cuando el suelo no presente características uniformes, o cuando las dimensiones de ellas varíen sustancialmente presentando lóbulos de presiones que afecten estratos diferentes, o por otras razones particulares, que convendría analizar en cada caso.

Es conocido que suelos con la misma capacidad portante, pero de naturaleza diferente, como una arcilla o una arena, pueden presentar comportamientos diferentes frente a variaciones de humedad, variaciones súbitas de carga, asentamientos a largo plazo, etc.

Por otra parte las cimentaciónes de un determinado diseño no son un elemento aislado del medio que la rodea ya que pueden interactuar con lo que suceda en las cimentaciones de las construcciones vecinas, si ellas existieran.

50

Por consiguiente en la medida en que los resultados de nuevas investigaciones se conozcan, sus conclusiones tendrán que tenerse muy en cuenta en futuros diseños.

Algunas hipótesis de cálculo de uso común ya son objeto de debate, como considerar empotramientos indiscriminadamente en todas las cimentaciones sobre cualquier tipo de suelo. No habrá duda de que ello ocurre en formaciones rocosas o en suelos de alta capacidad portante. Pero habrá que aceptar la posibilidad de giros en suelos de naturaleza blanda, introduciendo un cambio en los métodos tradicionales de análisis.

Con la ayuda para el diseño de cimentaciones de la presente monografía, se pone a disposición de los usuarios una herramienta de fácil uso para los casos de mayor ocurrencia en nuestro medio. Presenta ayudas para el dimensionamiento inicial y durante el proceso dá alarmas oportunas cuando se sobrepasen los esfuerzos permisibles. Como va presentando valores intermedios durante el cálculo, se pueden hacer comparaciones entre los valores obtenidos y los permisibles, y en caso de una gran distancia entre ellos, como en el caso de un sobredimensionamiento, se puede volver atrás para hacer las modificaciones a que haya lugar, buscando optimizar los resultados.

Los valores mas significativos del cálculo se pueden imprimir al final de cada procedimiento, cuando asi se requiera.

### **5.0 REFERENCIAS BIBLIOGRAFICAS:**

5.1 "FOUNDATION AND DESIGN".

Autor : Joseph Bowles. Editorial Mac Graw Hill.

Capítulos: 8, "Spread footings design"

9, "Special footings and beams on elastic foundations".

## 5.2 "DESIGN OF CONCRETE STRUCTURES".

Autor : Urquhart O´Rourke Winter. Editorial Mac Graw Hill. Capítulo 7, "Footings".

5.3 "CONCRETO II"

Autor : Enrique Kerpel. Editorial : Publicaciones de la Universidad Nacional de Colombia.

Capítulo III, "Cimentaciones".

5.4 Memorias del curso de Especialización de estructuras, "CIMENTACIONES II". Profesor Ing. Jaime Garzón Moreno.

Bucaramanga, 29 de septiembre de 2004